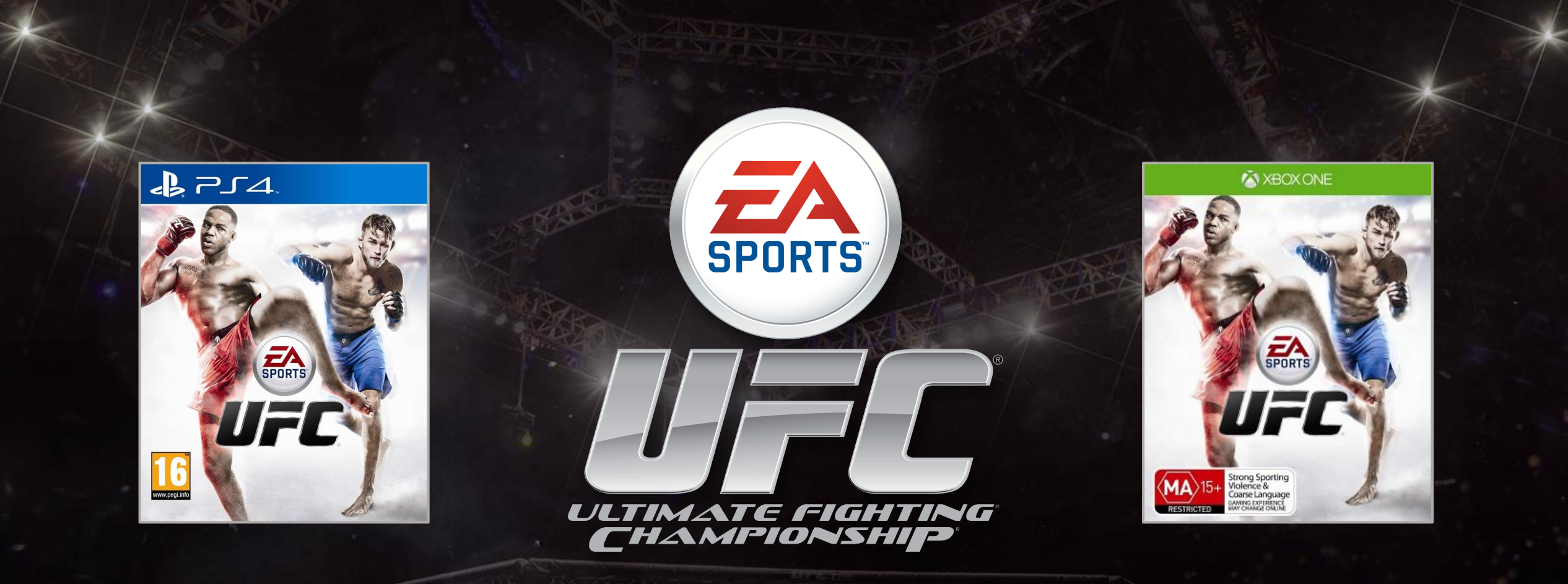

# **Animation workflows for submission, fighter personality and locomotion features**

#### **Introductions**

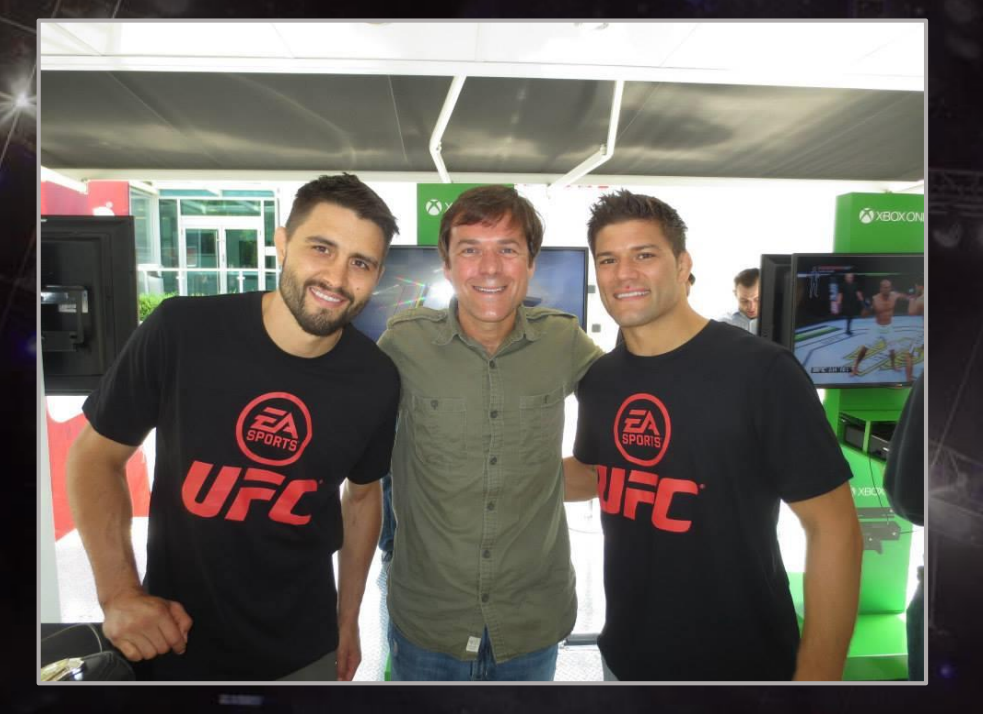

**Lee Dowsett - UFC Animation Director**

**2000 - 2002 Hothouse Creations. Bristol, UK.** Casino Inc. **2002 - 2004 Sony Europe. London, UK.** This is Football 2004 - 2005 **2004 - Present at Electronic Arts Canada** FIFA 06 - 07 **Facebreaker** Fight Night 4 and Fight Night Champion EA Sports UFC

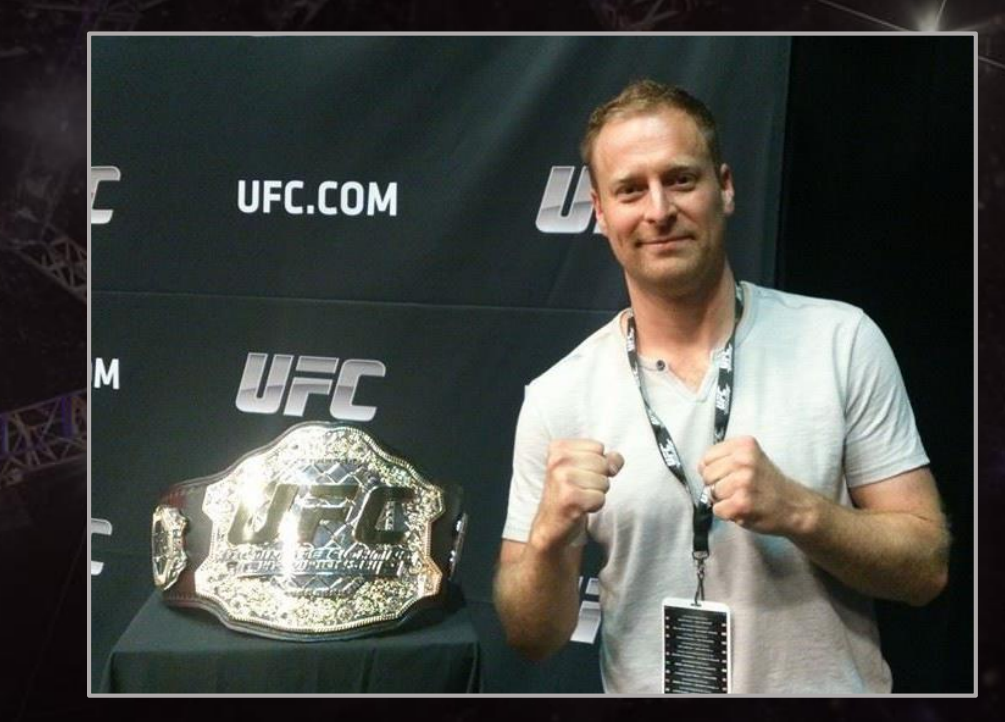

**Geoff Harrower - UFC Senior Lead Gameplay Engineer**

**2000 - Present at Electronic Arts Canada**

FIFA 02 – 07 NHL 10 Grand Slam Tennis NBA Live 11 **SSX** EA Sports UFC

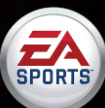

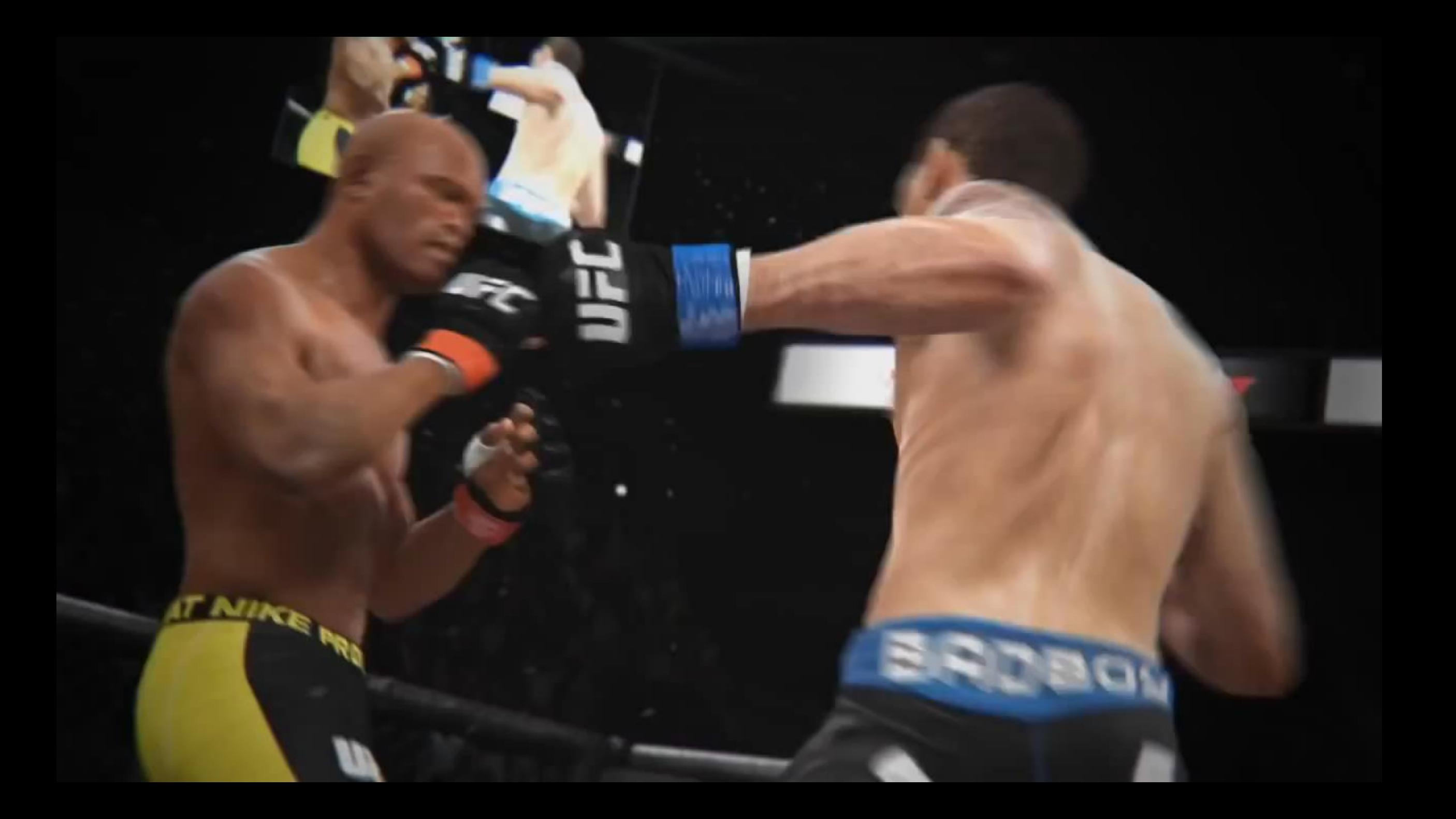

#### **Overview of the presentation**

- Debt owed to EA Sports MMA
- Building the Right Team
- Workflows for
	- Submission
	- Locomotion
	- Character specific animation
- Still a long way to go to get things right...
- Improvements for UFC 2
- **Questions**

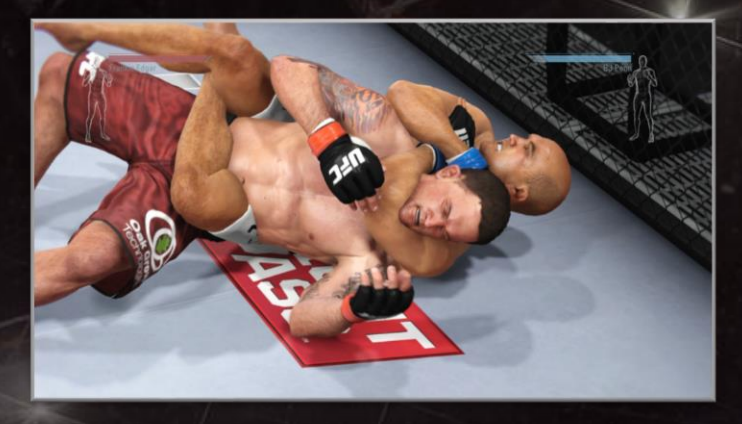

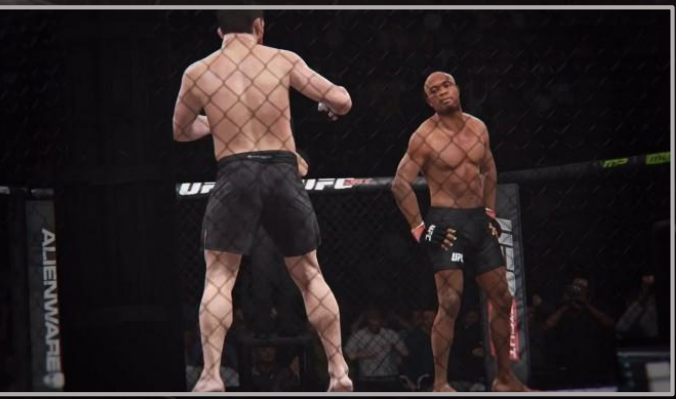

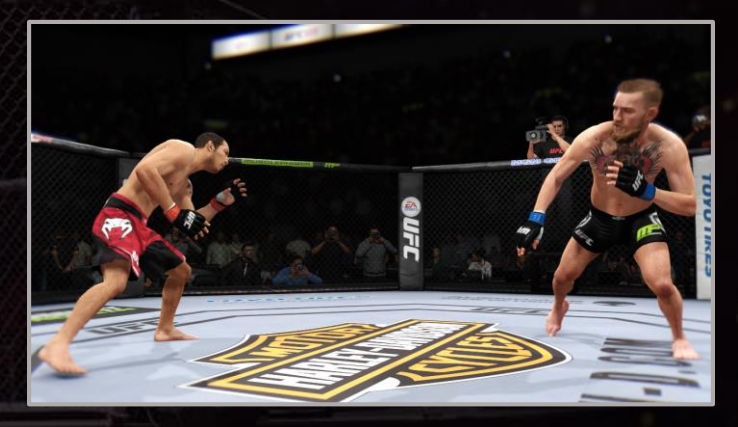

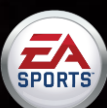

#### **Debt owed to EA Sports MMA**

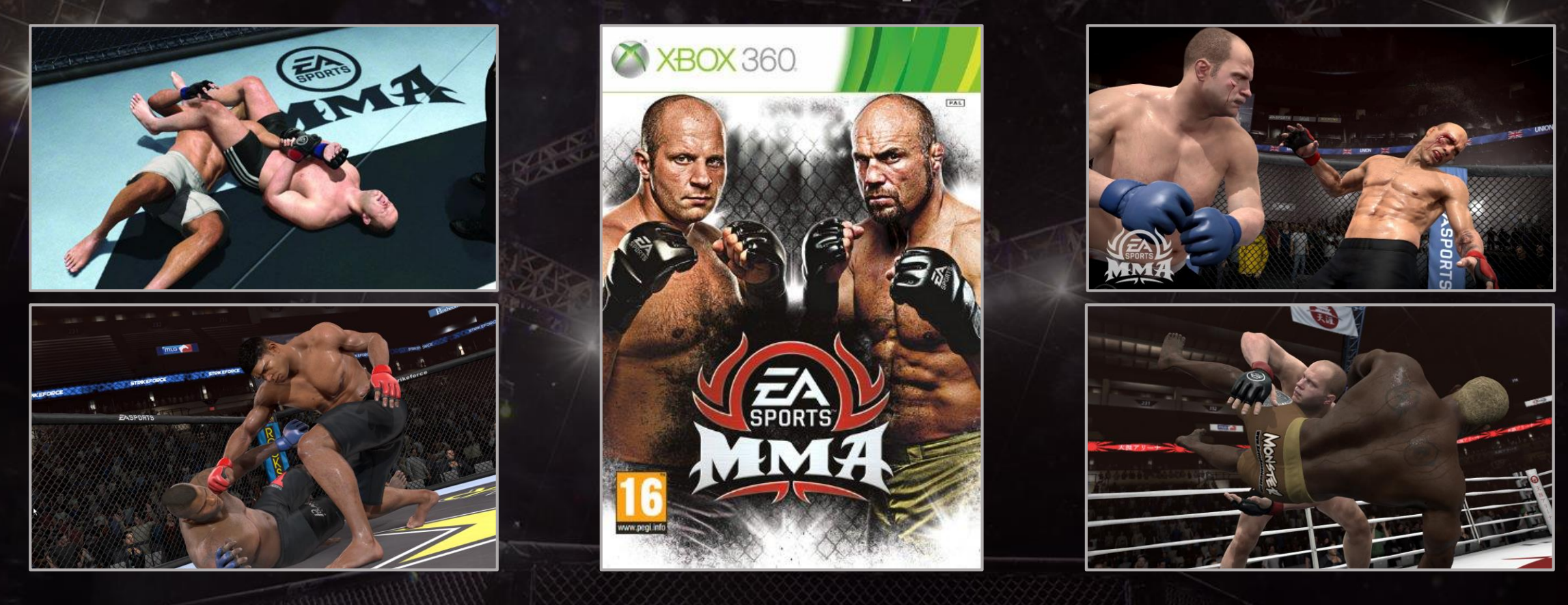

Access to the team's design documents

Access to their motion capture and animation library

Access to their ANT project including their custom interaction controller designs

Access to many of the original designers, engineers and animators

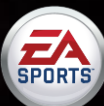

#### **Building the right team**

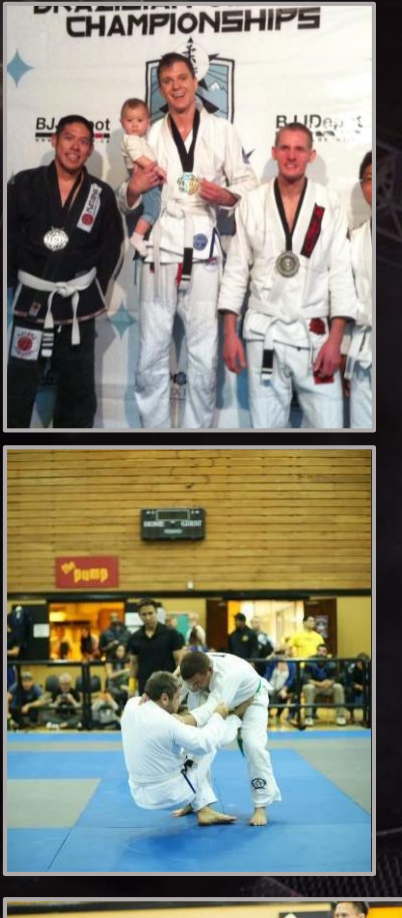

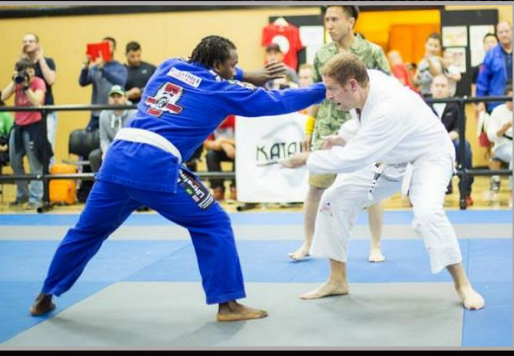

Hire people that have expert knowledge and are passionate about MMA and the UFC

Push for fulltime employees, temporary solutions suck!

Knowledge share amongst your team

Train with professional fighters and instructors… lots

Research the sport in and out of the office

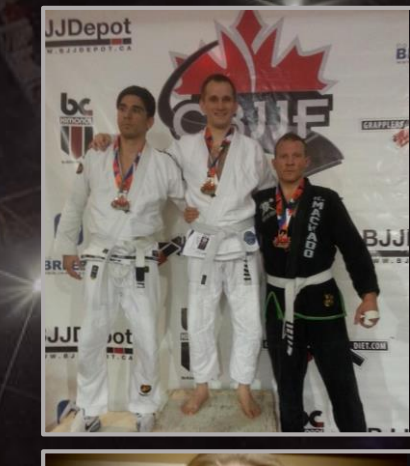

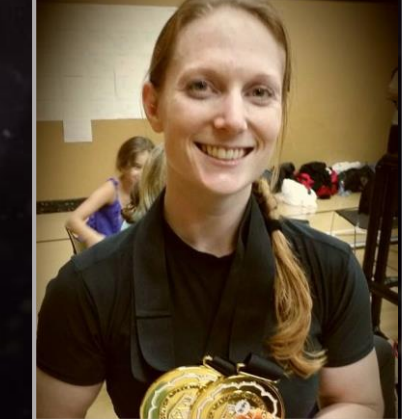

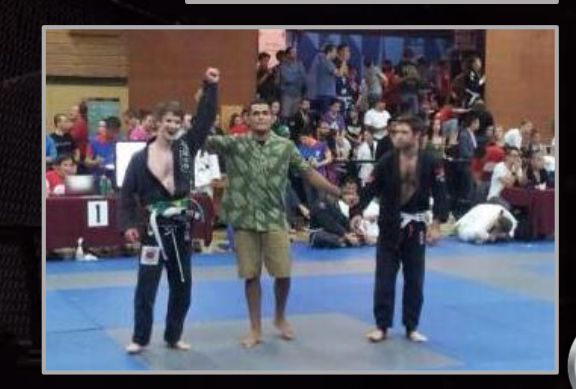

**EA**<br>SPORTS

#### **UFC Fan Expo 2013**

#### **EA SPORTS UFC Creative Director Brian Hayes meets** 8-0 UFC Women's Bantamweight Cat Zingano...

#### **Division of a Submission**

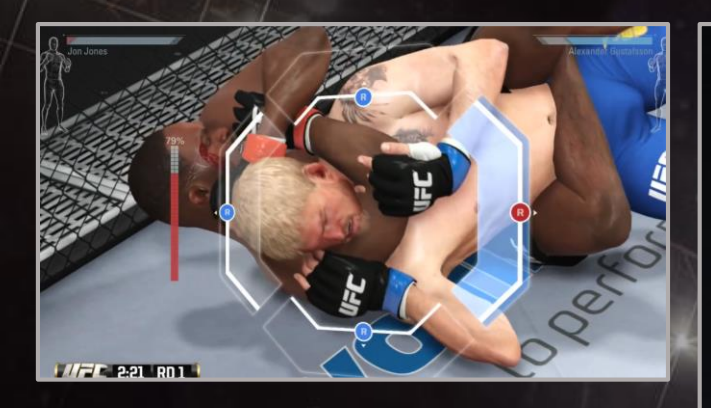

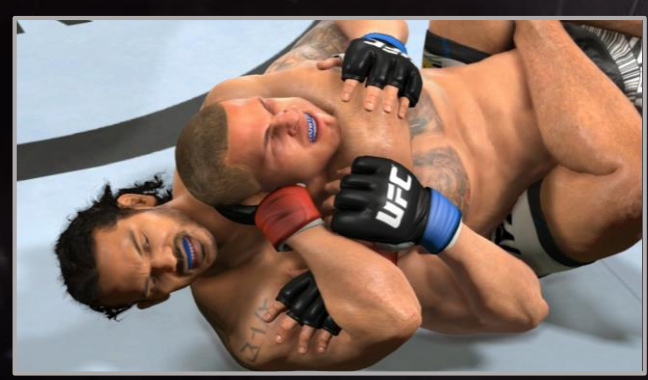

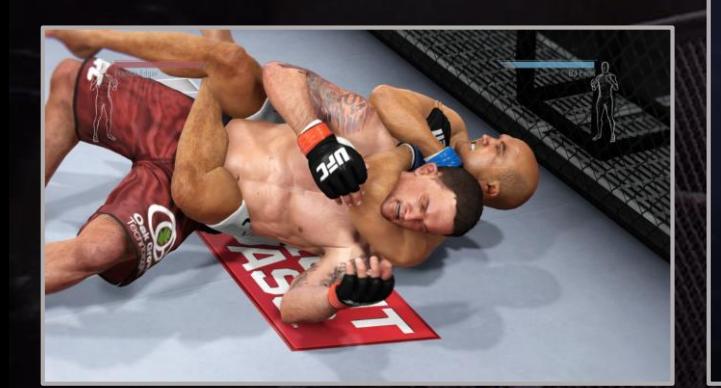

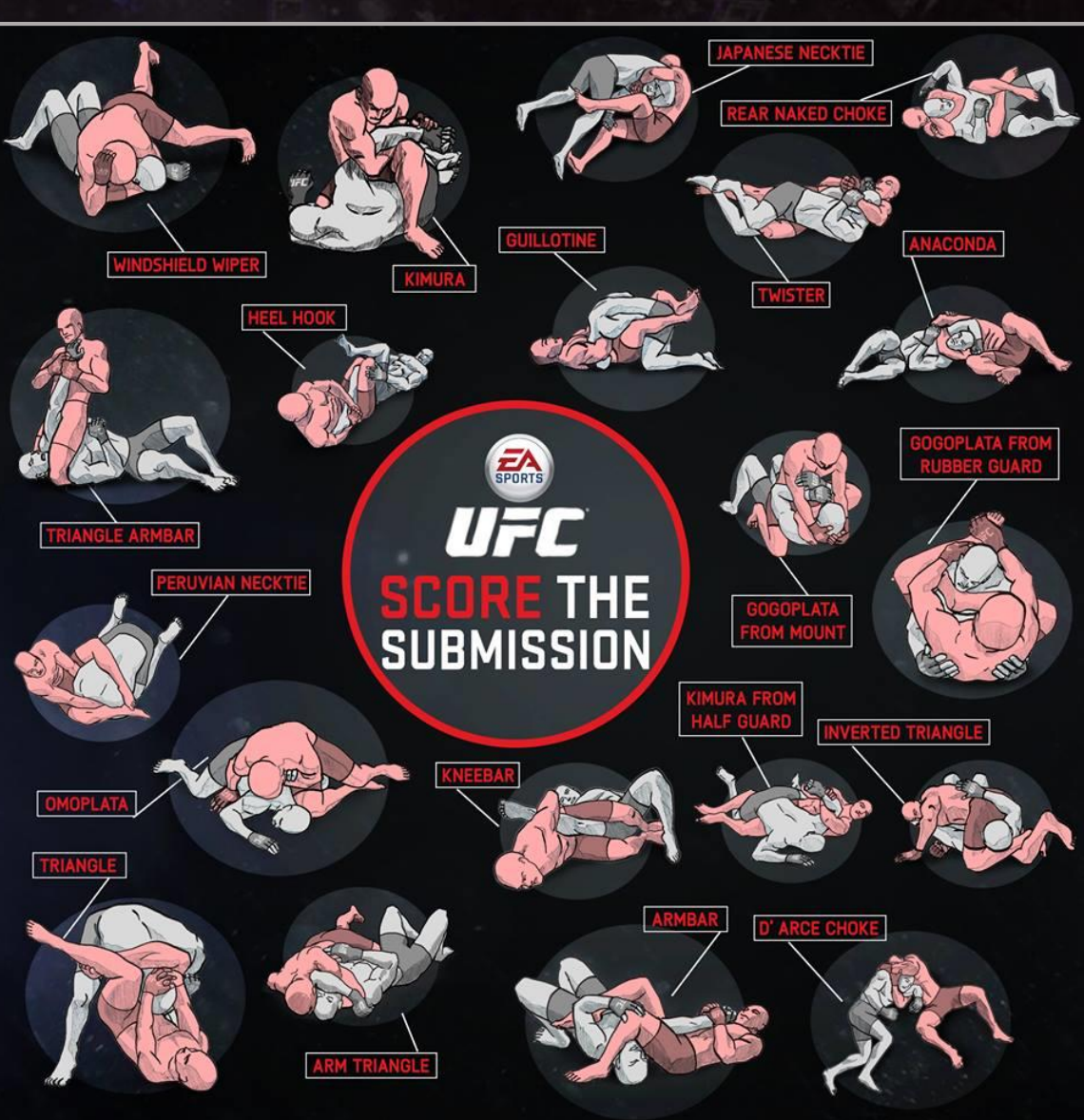

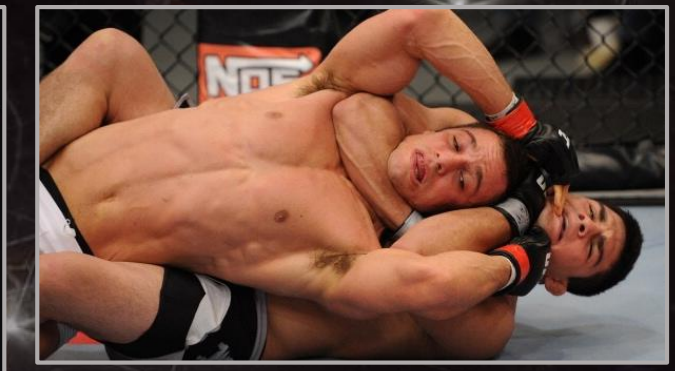

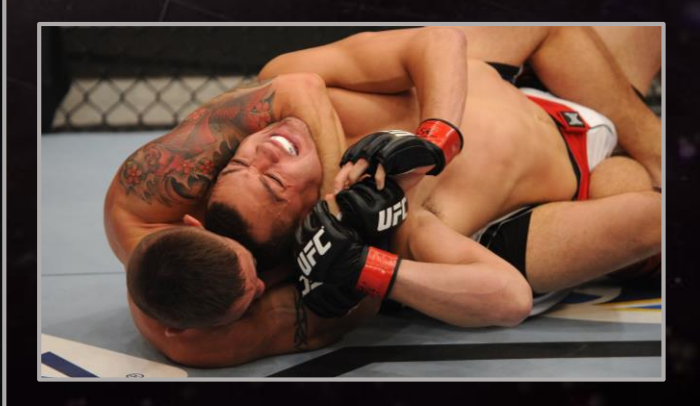

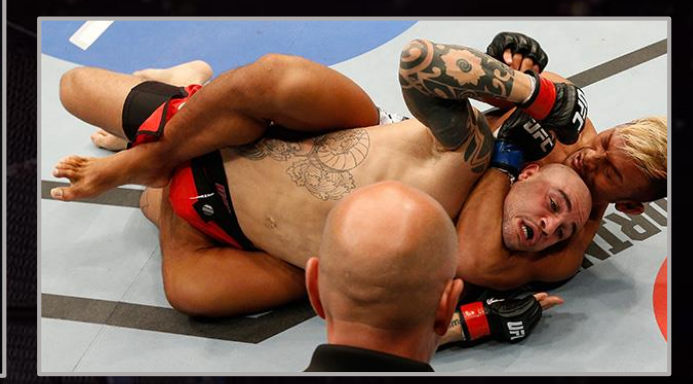

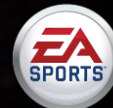

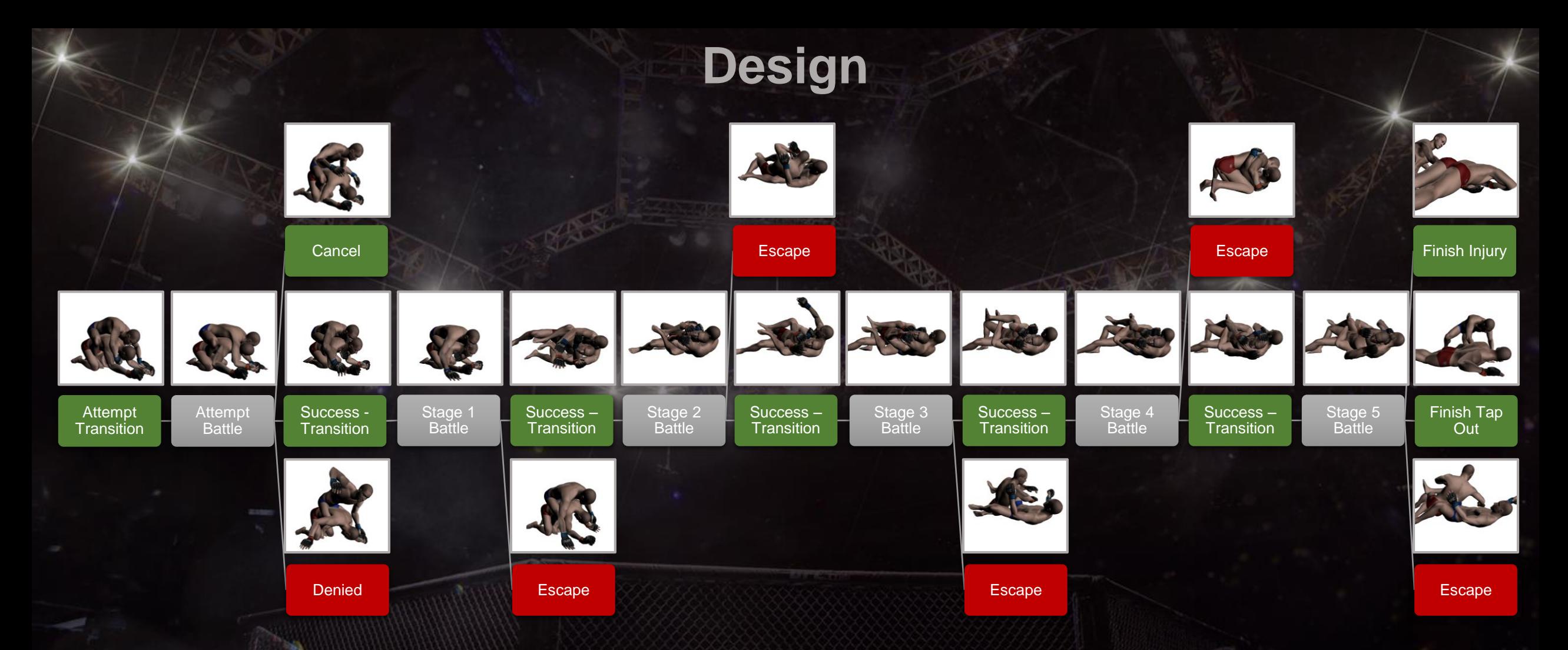

#### 26 individual Submissions shipped in UFC 1

Each submission is made up of 21 two-man animations

All submissions have two to three alternate endings as well as escapes, denials and cancelations.

In mocap, we capture the complete submission with all six battles and then pick up the alternative endings and escapes separately

On average each submission would take 20 days of work from mocap cleanup to finally setting up in ANT

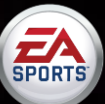

#### **Motion Capture**

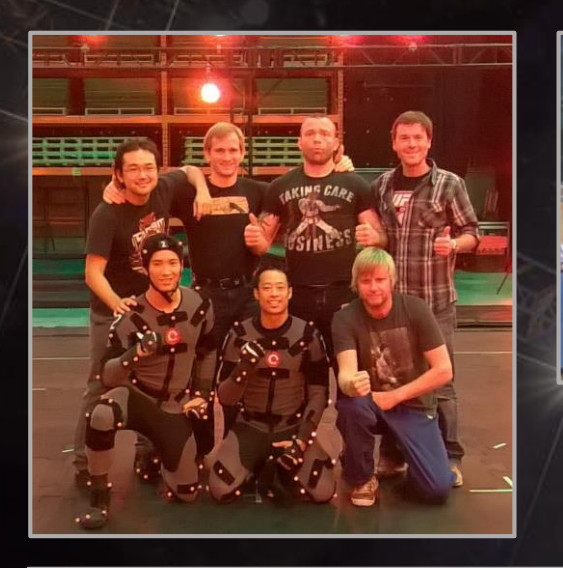

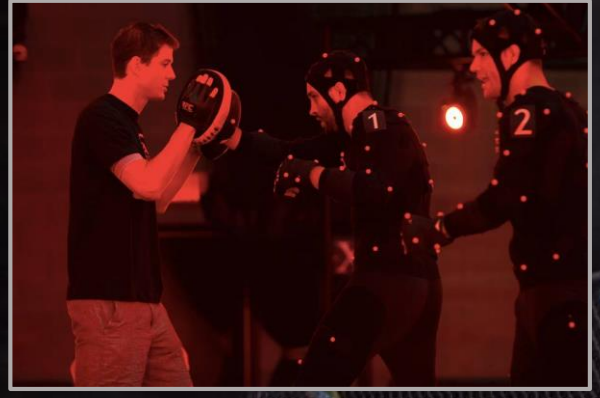

Pick the right talent

Rehearse in advance of the shoot

Nail down your shot list and shooting order for the day

 $\Theta$ 

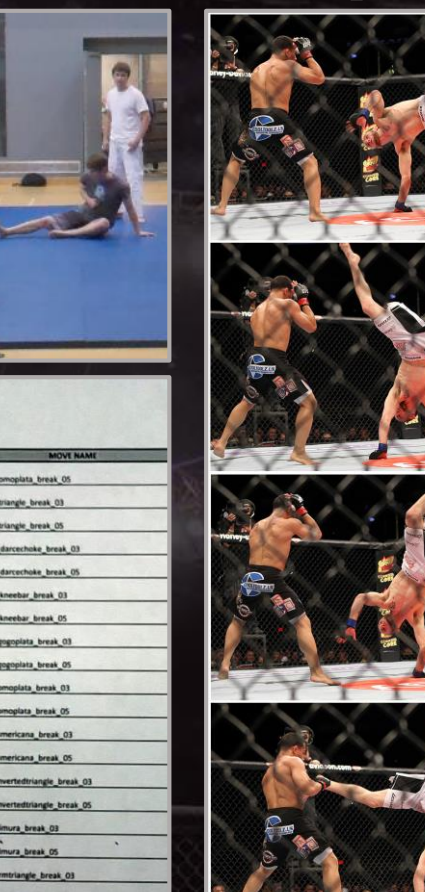

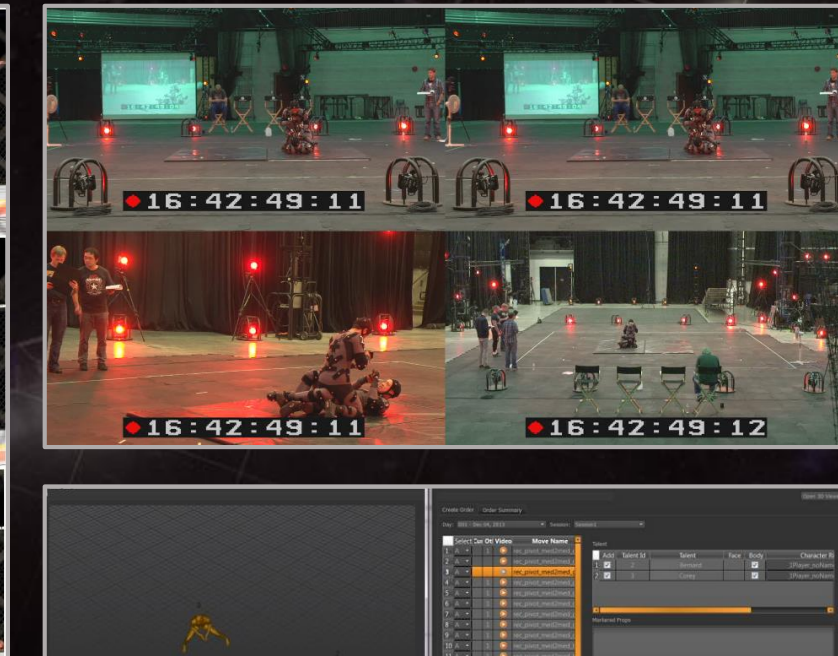

Provide plenty of reference before the shoot and on the day

Shoot reference footage of every shot from as many angles as you can

Order your data as quickly as possible

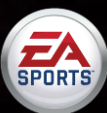

#### **Motionbuilder**

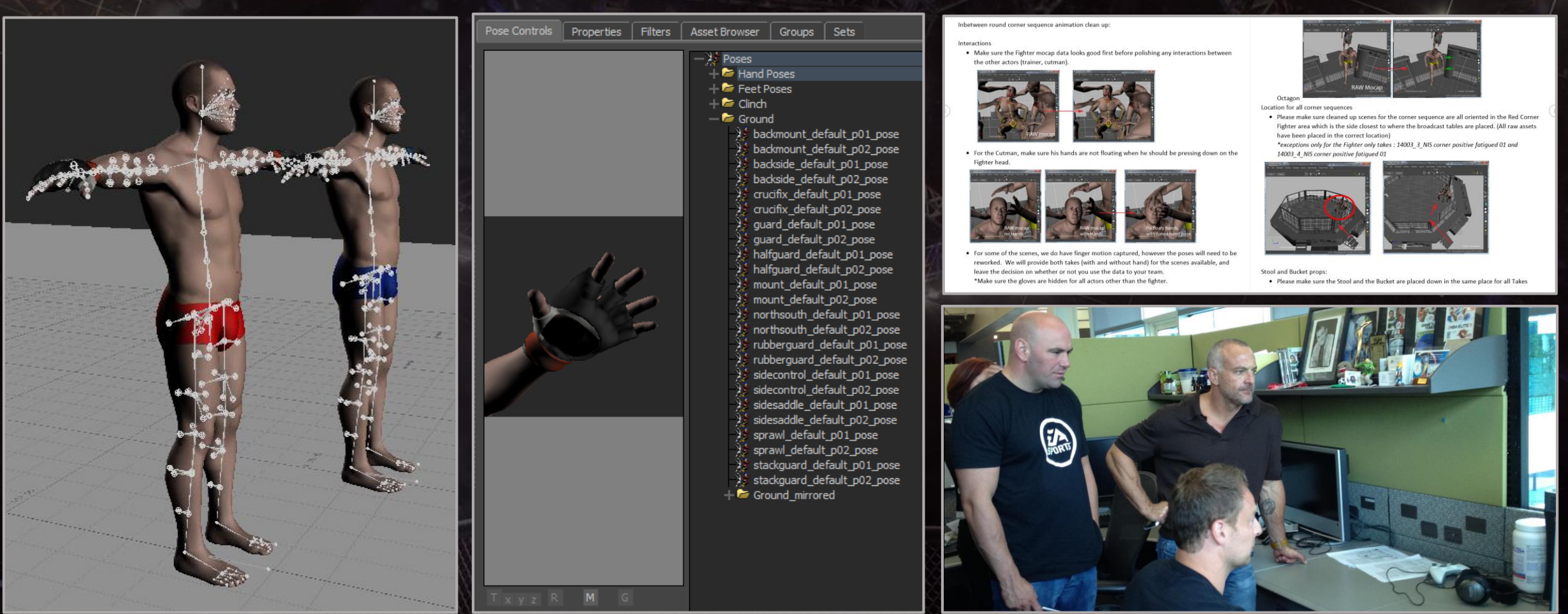

Lock down your animation templates as early as possible

Spend time on helpful constraints and pose libraries to improve animation workflows

Create 'How to' documentation for onboarding new animators

Review key and technically difficult animations with someone who has expert knowledge in the field

**SPORTS** 

Work on a water-tight save and back up system and ensure everyone follows it

#### **Embracing External Development**

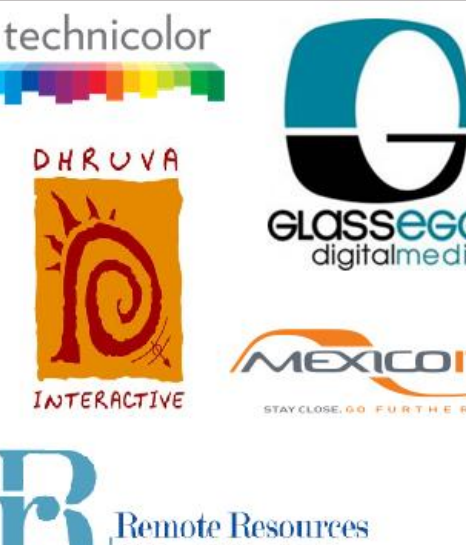

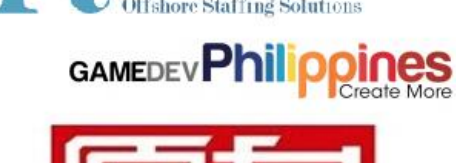

**ORIGINAL FORCE** 

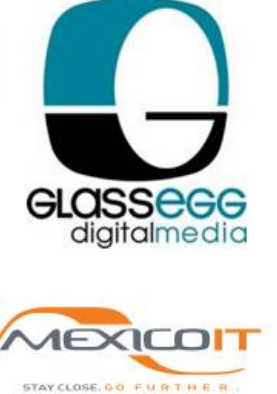

#### Working with Submission Mo-cap:

Clean up & Motion Accuracy.

#### General quidelines.

1. Always, refer to video reference provided:

-look at video reference and compare to animation data, identify major and minor differences

- if possible find Secondary video reference on Youtube. (This can be very helpful for explaining step by step, how and why each maior movement is preformed, valuable for context.)

-if a motion or the purpose of a movement is unclear during, check video reference

2. Animate fingers with hand poses, as simply as possible. Pose to pose.

-Additional changes will be made to the animation in EA studio, clean poses, are best to do after all the main animation is final and complete.

3. Minor penetration is okay.

-Due to rig design and complexity of the moves, the 2 characters WILL penetrate, reduce as much as possible, but not so much that original purpose of move is lost.

4. Use constraints, carefully

-Idles are a good time to use a constraint.(Usually) If a piece of animation needs to loop, and a hand is grabbing a body part, then usually constraining that hand will reduce the obvious look cycling appearance of a loop.

-Careful to not constrain a hand. thereby losing unique animation during transitions and escapes. If the hand is clearly holding a body part or an extended period of time, constraints are fine. This will ensure we retain intricate movements, and retain as much authenticity as possible.

#### Steps to working with mo-cap.

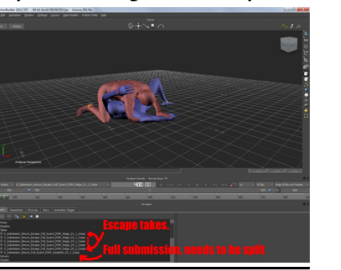

1. Split up main submission take into pieces, using story tool)

And plot into new takes named as such:

(In most cases WE WILL SPLIT UP THE MAIN ANIMATION INTO THE BELOW TAKES **FOR YOU!)** 

1. Attempt 2. Attempt Idle

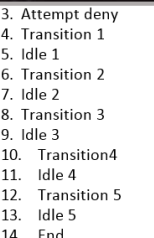

2. Edit all "Idle" takes and animate to loop smoothly, reducing the look of a cycling animation as much as possible. (Using copy and paste, start/end posing) and other smoothing tech

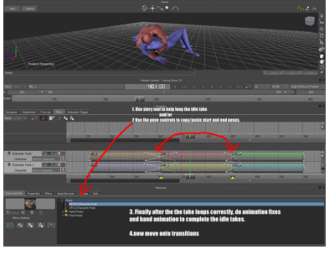

3. Copy and paste the start/end poses from the now "Looping Idles" on applicable start OR End pose of the other takes.

-From "Idle 1 looping" =copy the Eg. start/end pose (which is the same pose) onto the:

> -start of transition 2 (which transitions from idle 1 to 2)

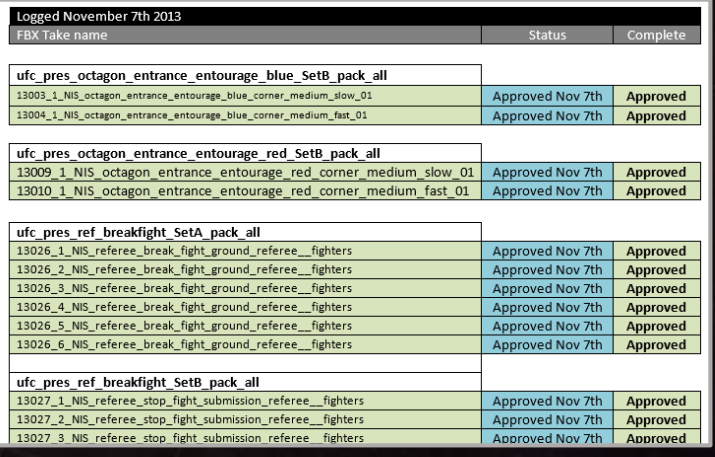

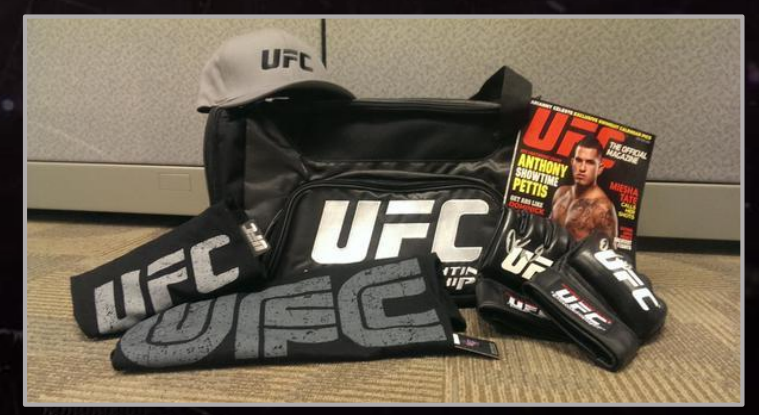

Plan your budget and workload early and begin investigating vendors as soon as you can

Prepare examples of animations and workflow documentation for all the types of animations you intend on sending out

Trust your vendor's recommendations on workflows and review processes. Agree on a sign-off system

Send them as much reference material (and swag!) as you possibly can

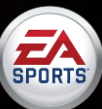

#### **Embracing External Development**

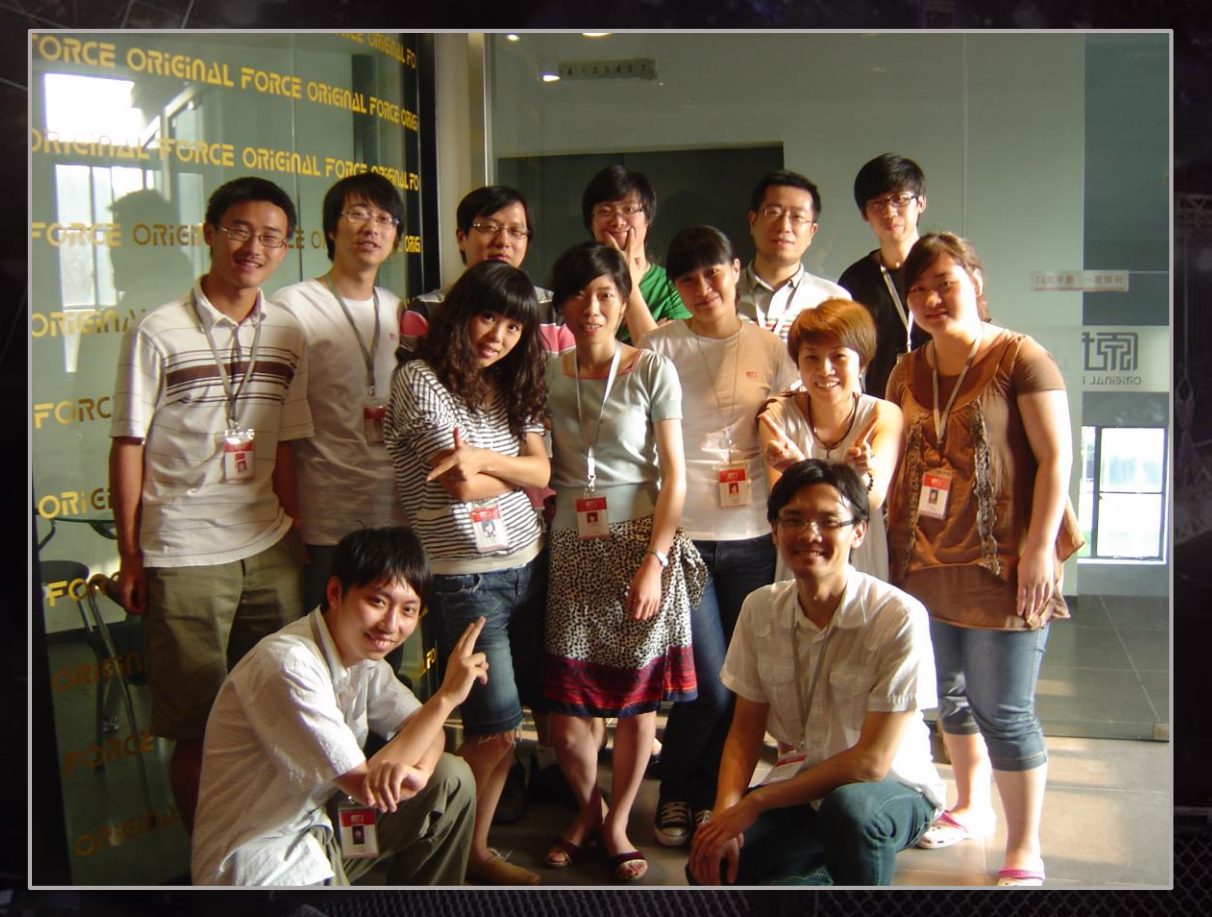

Visit their studio if there are technically challenging workflows that require hands on training

Remember to set aside a lot of time for preparing work to send out and also for reviewing when you receive it back

Be constructively critical when you need to and praise as much as you can

#### Name

Technicolor UFC schedule.xlsx Working with Gameplay Clinch.docx Working with Gameplay Ground.docx Working with Gameplay Standup.docx Working with Gameplay Submission.docx Working with Gameplay Takedowns.docx Working with Presentation Corner sequences.docx Working with Presentation end of round.docx Working with Presentation Postfight Decisions.docx Working with Presentation Prefight Fighter Intro.docx Working with Presentation Prefight Ref Check.docx Working with Presentation Prefight Walkout.docx

#### 14006\_2\_NIS\_corner\_positive\_injured\_02\_withHands

Please make use of the fist pose provided in the scene file and make sure that the thumb is visible outside the fingers. The pose that you have provided does not look correct, and this would get exposed if the camera were to be an upclose shot

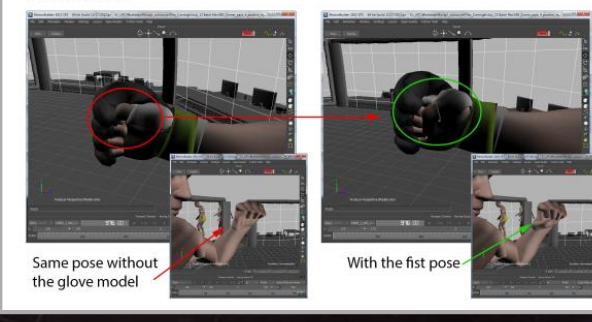

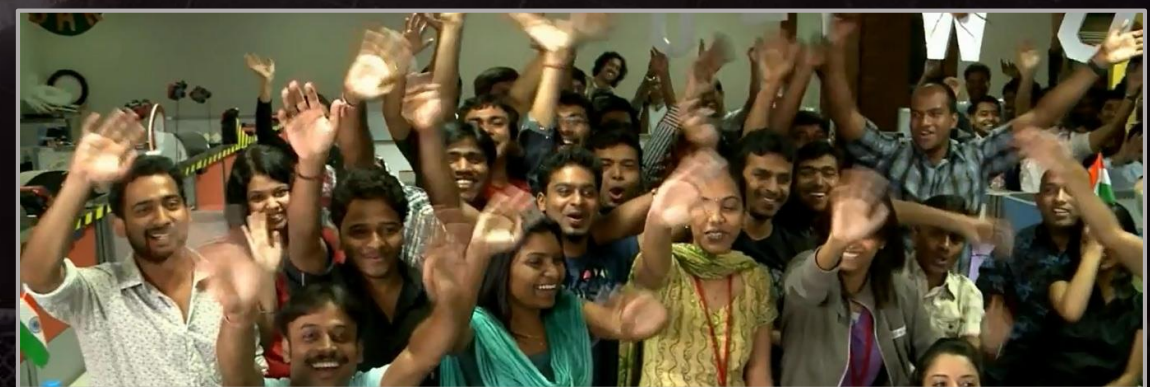

Think of the vendor as part of your own animation team. Try to build a long term relationship with them and enjoy the experience

We sent 3000 man days of work to Technicolor (roughly 60% of all our gameplay and 80% of all our presentation animation)

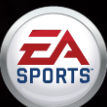

#### **Rear Naked Choke – Finish tap out animation**

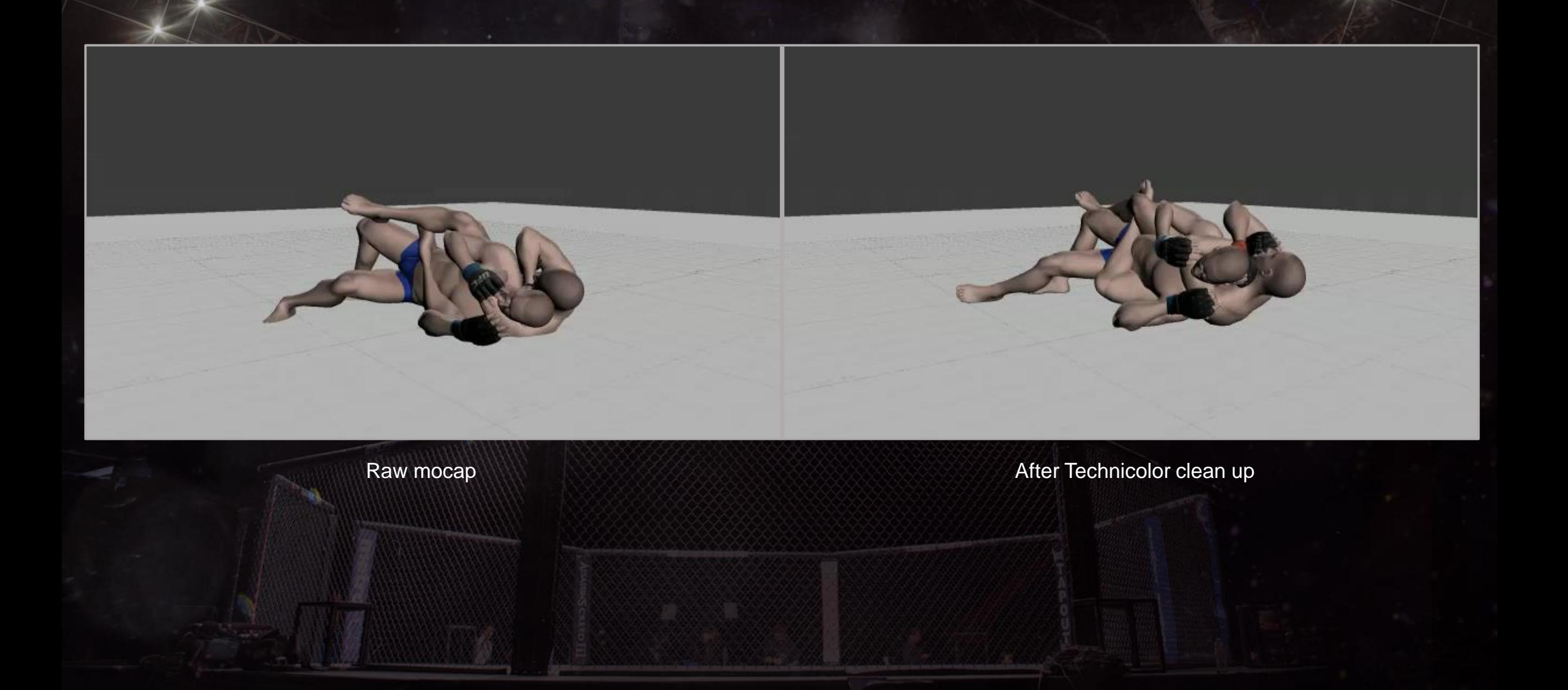

#### **Animation Toolkit (ANT) workflow**

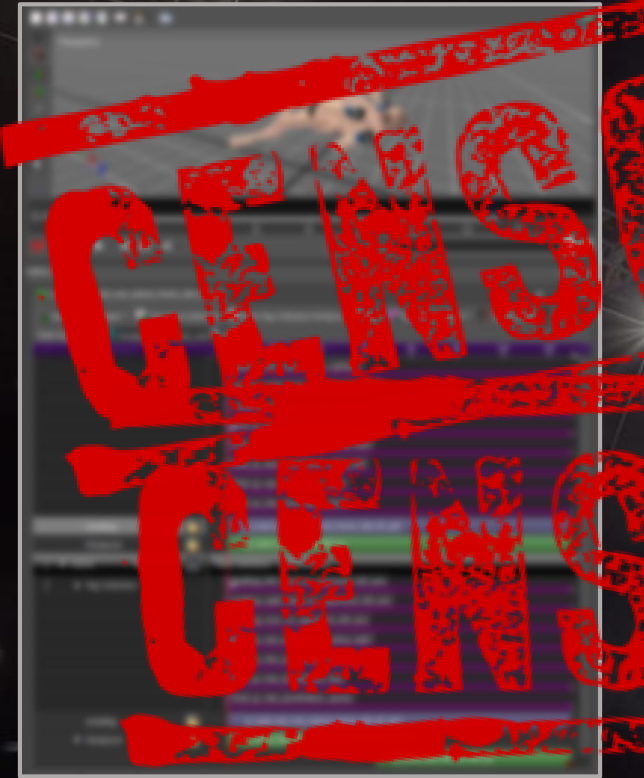

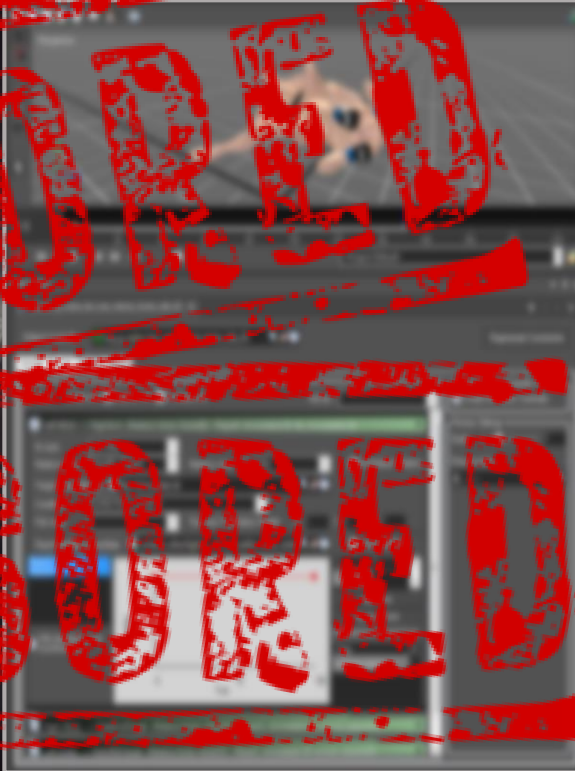

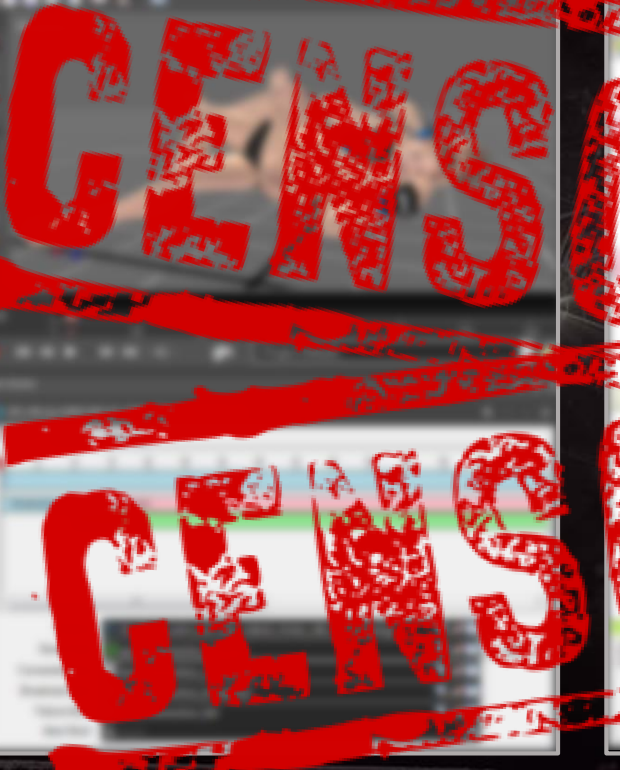

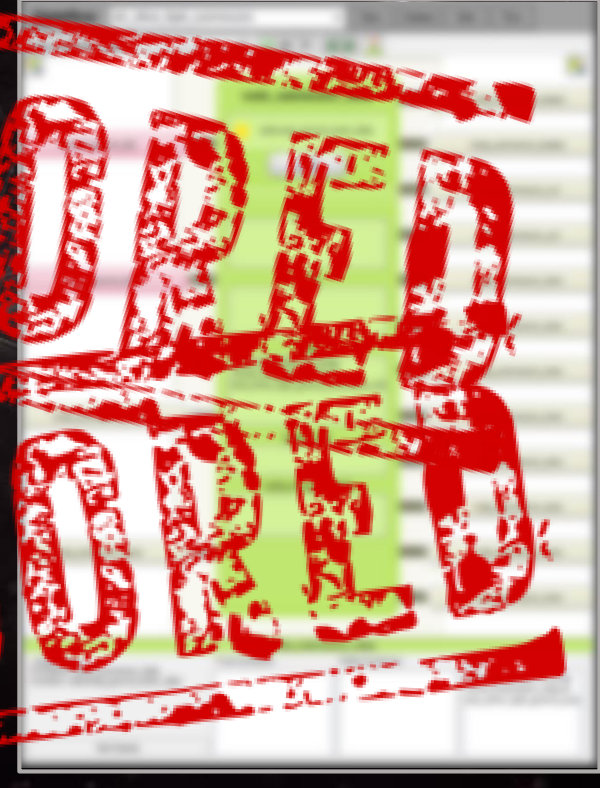

Build a Sequence, add Branch Windows and Tags add Sequence to Relative IK **Controller** 

Add Relative IK Controller to **Character** Interaction Master Controller

Add Character Interaction Master Controller into Stateflow

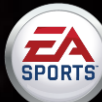

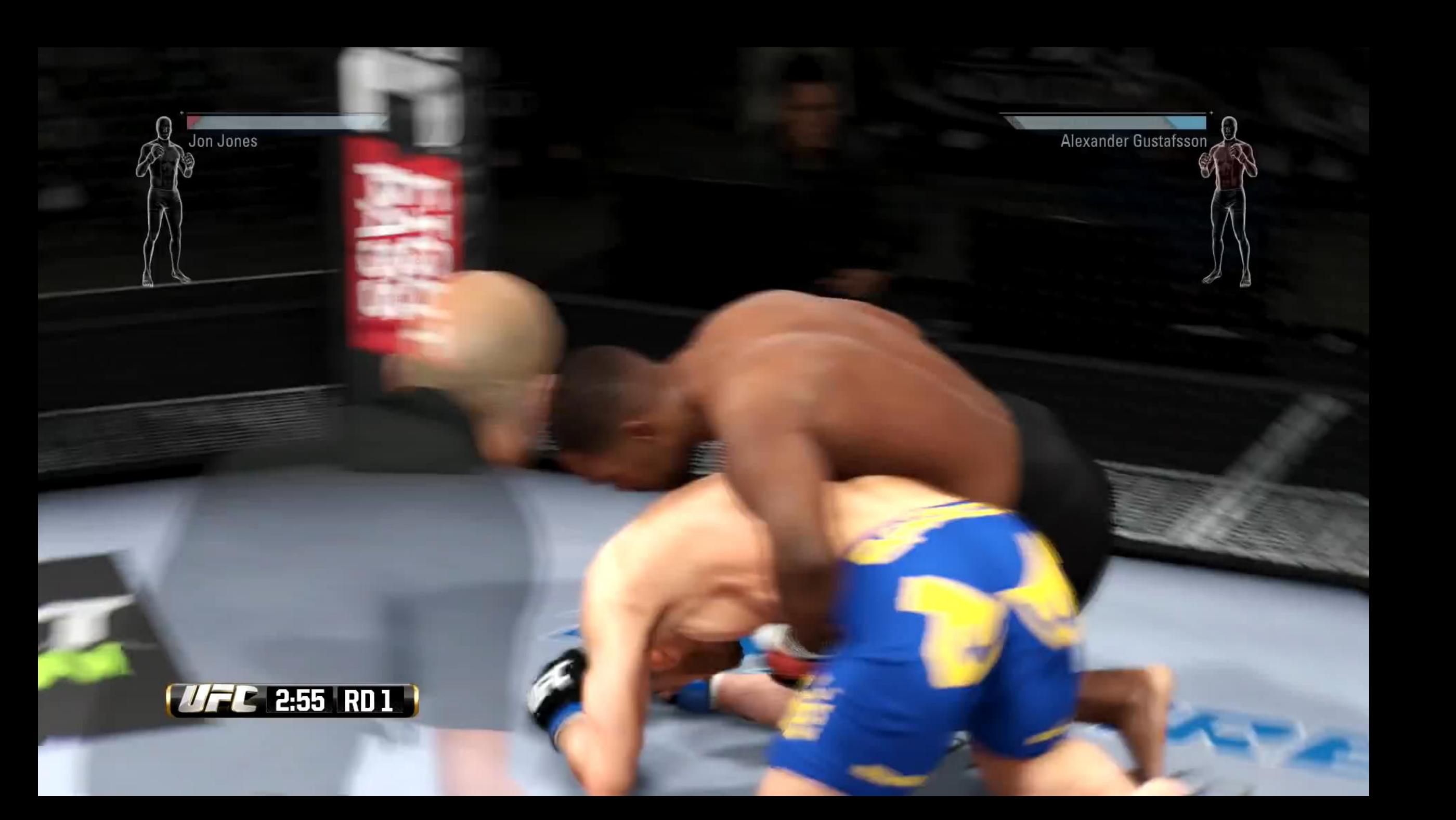

**AFR** 

CHARLES "MASK"

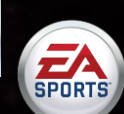

## Visual Quality

-gen4 exclusive  $\blacksquare$  -no foot sliding -conservation of momentum

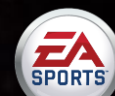

#### Responsiveness

-immersion -twitch game -competitive game

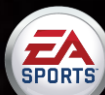

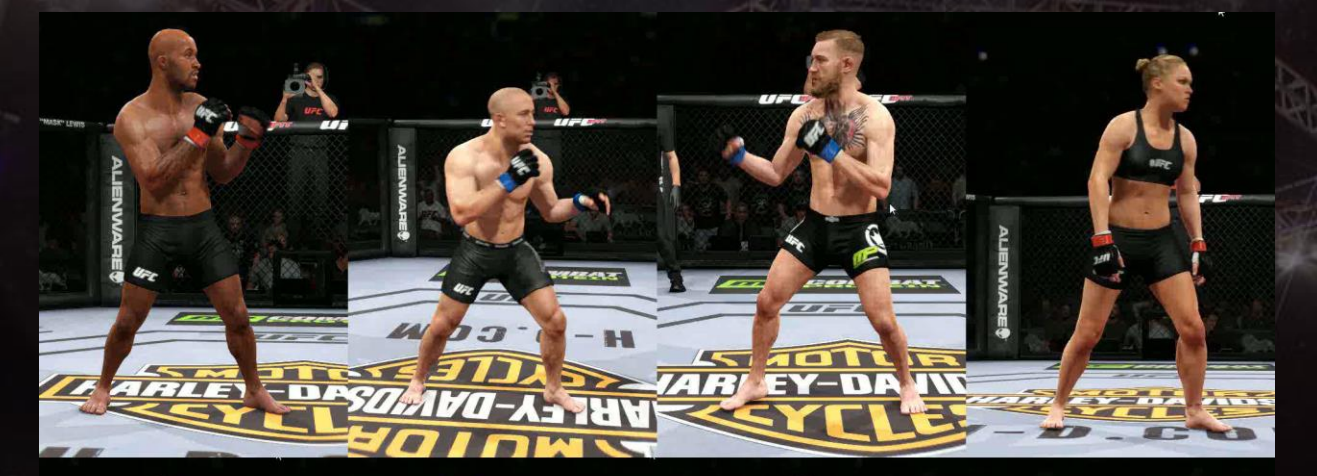

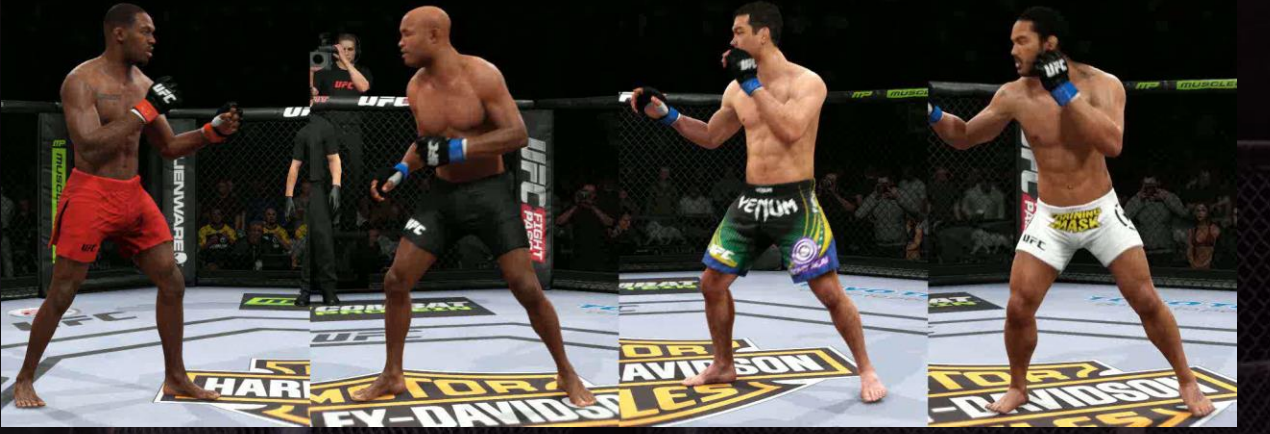

# Variety

-roster of over 100 fighters -unique look for each -authenticity critical

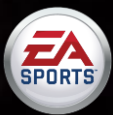

# *Exercice Solutions*

**FA** 

-deal with variety requirements -responsive -visual quality?

#### Movement State Machine

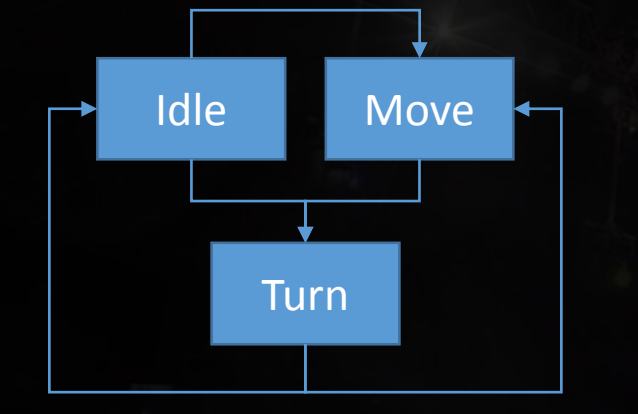

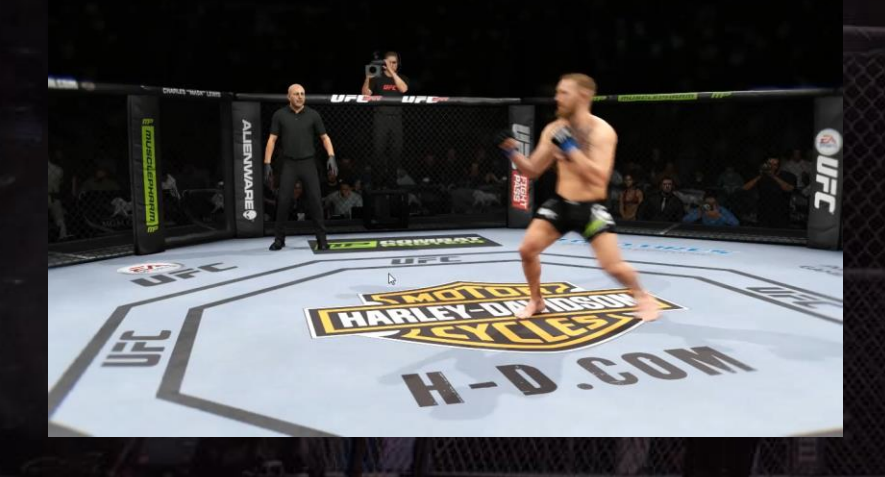

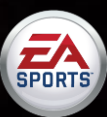

#### Movement State Machine

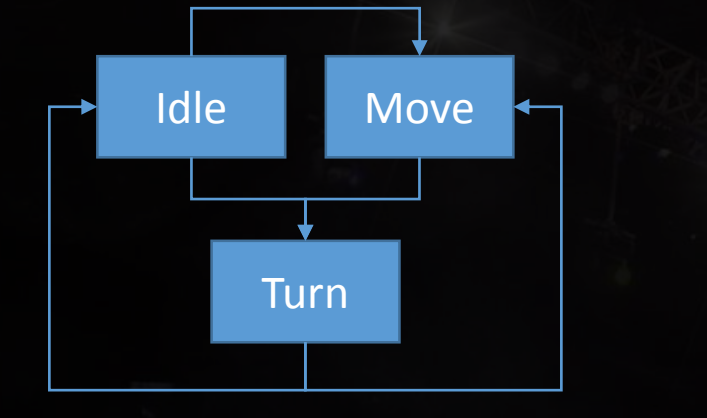

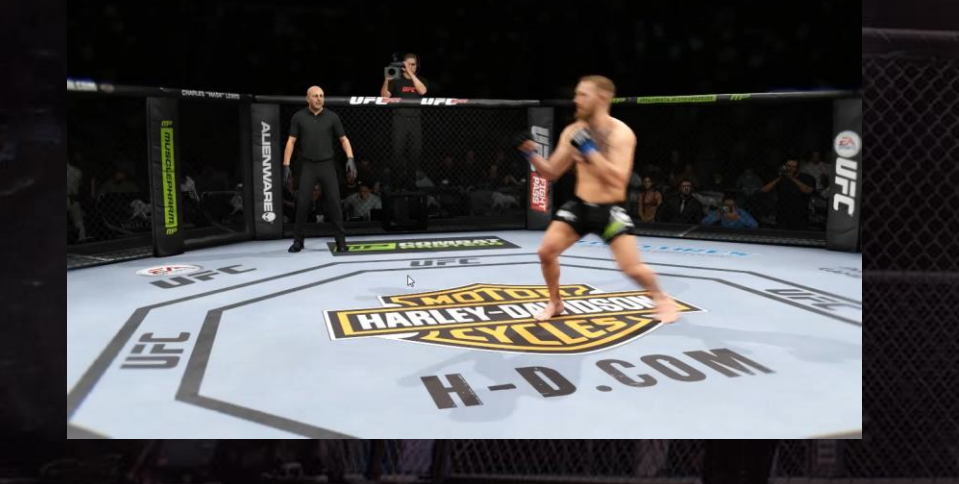

#### **Functional**

-basic movement -change of direction turns -lunges

# Animations

-short animations -large functional coverage -small aesthetic coverage

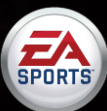

#### Idle State Machine

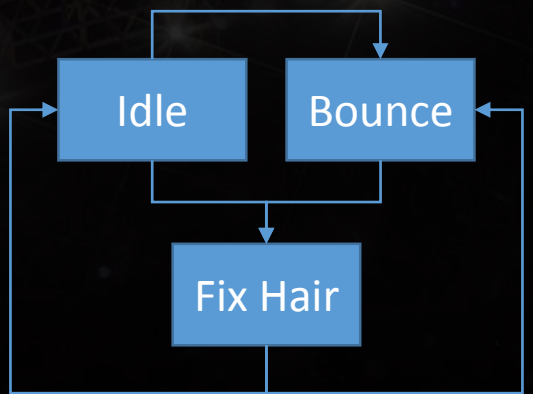

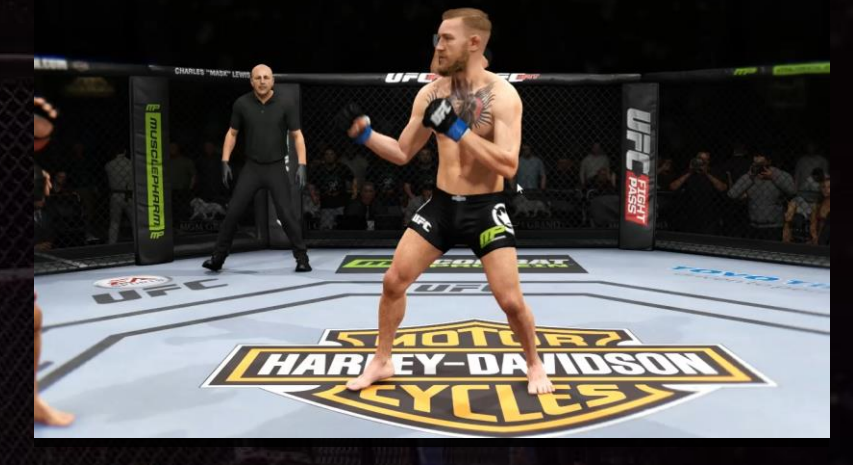

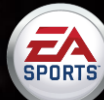

#### **Aesthetic**

-personality -emotion -narrative

#### **Animations**

-small functional coverage -massive aesthetic coverage -very long animations

#### Idle State Machine

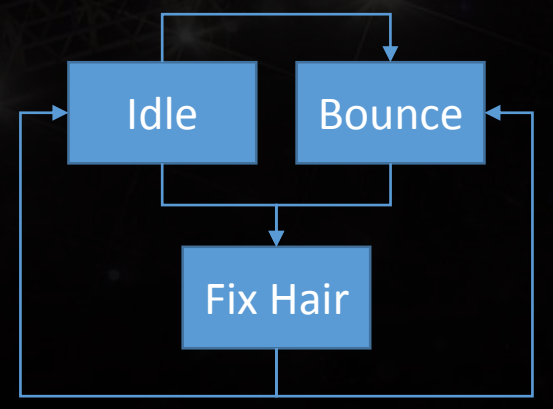

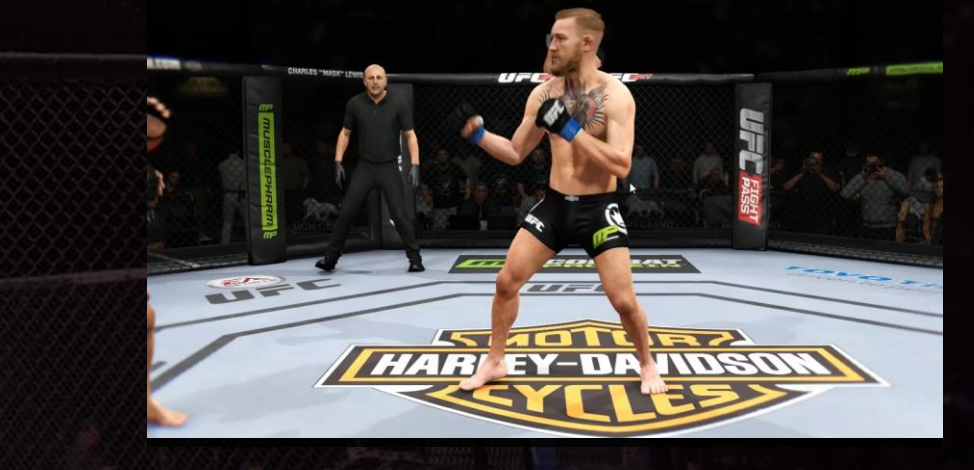

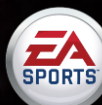

#### Movement State Machine

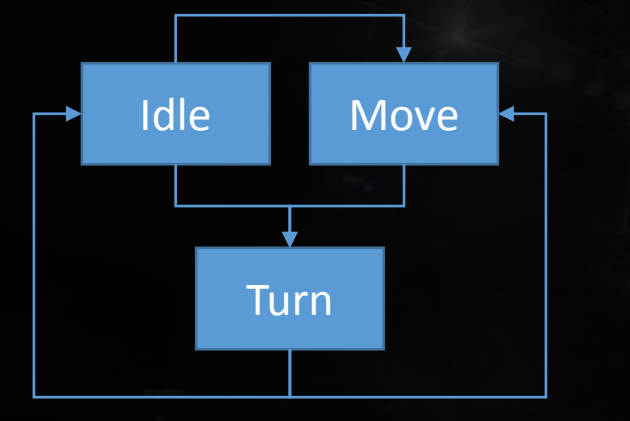

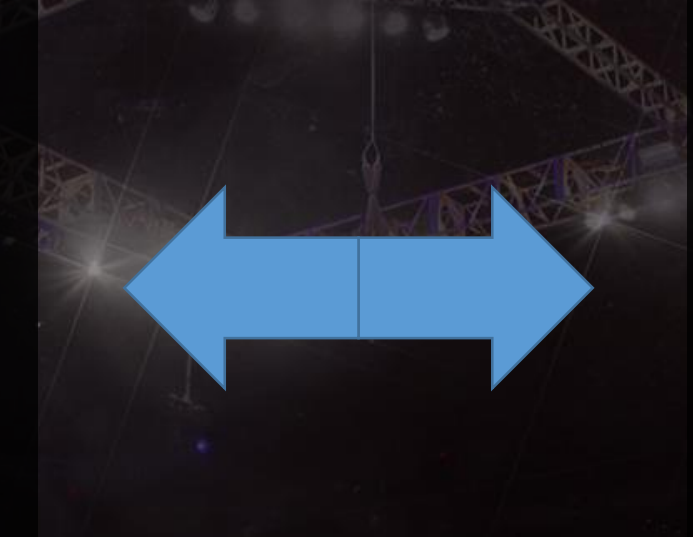

#### Idle State Machine

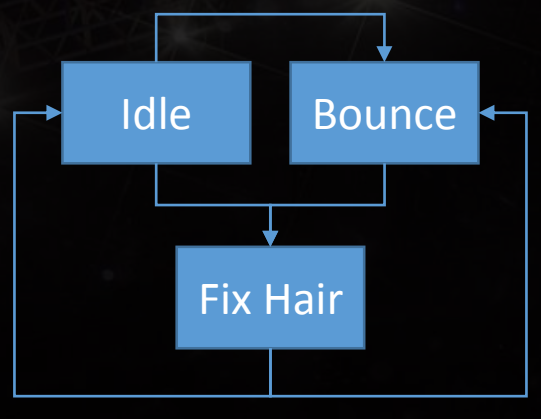

Procedurally combine these two systems to achieve the best of both.

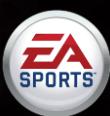

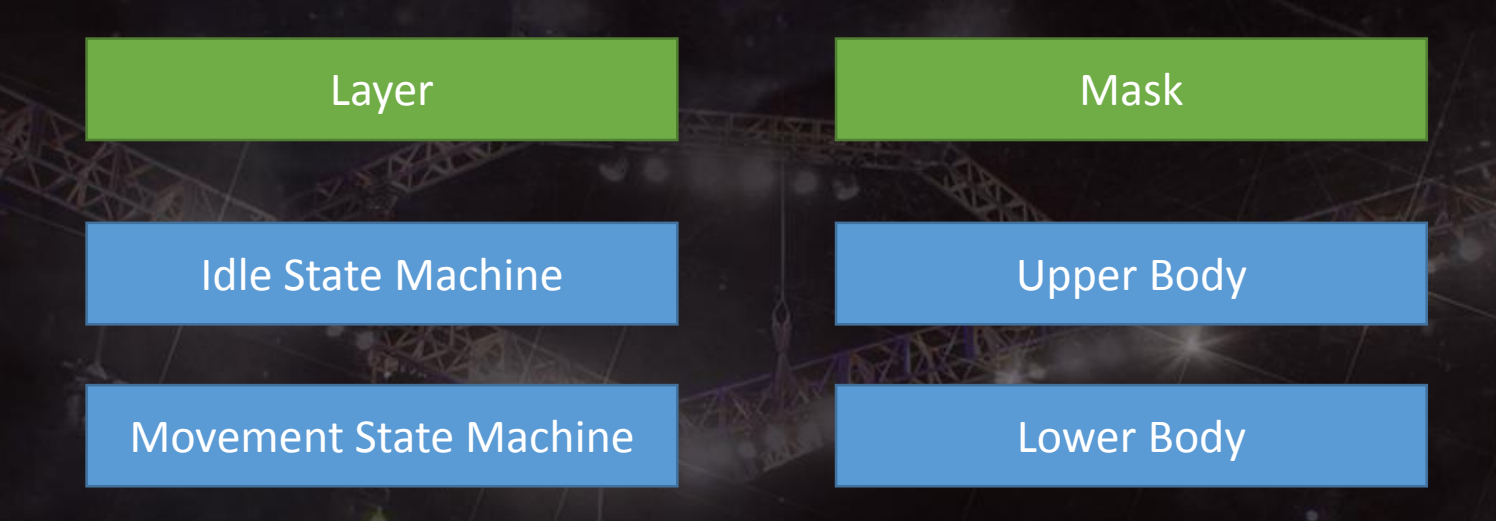

-Looked Stiff and disconnected -some lower body animations needed upper body movement -some upper body animations needed lower body movement -some needed to be full body animations

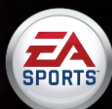

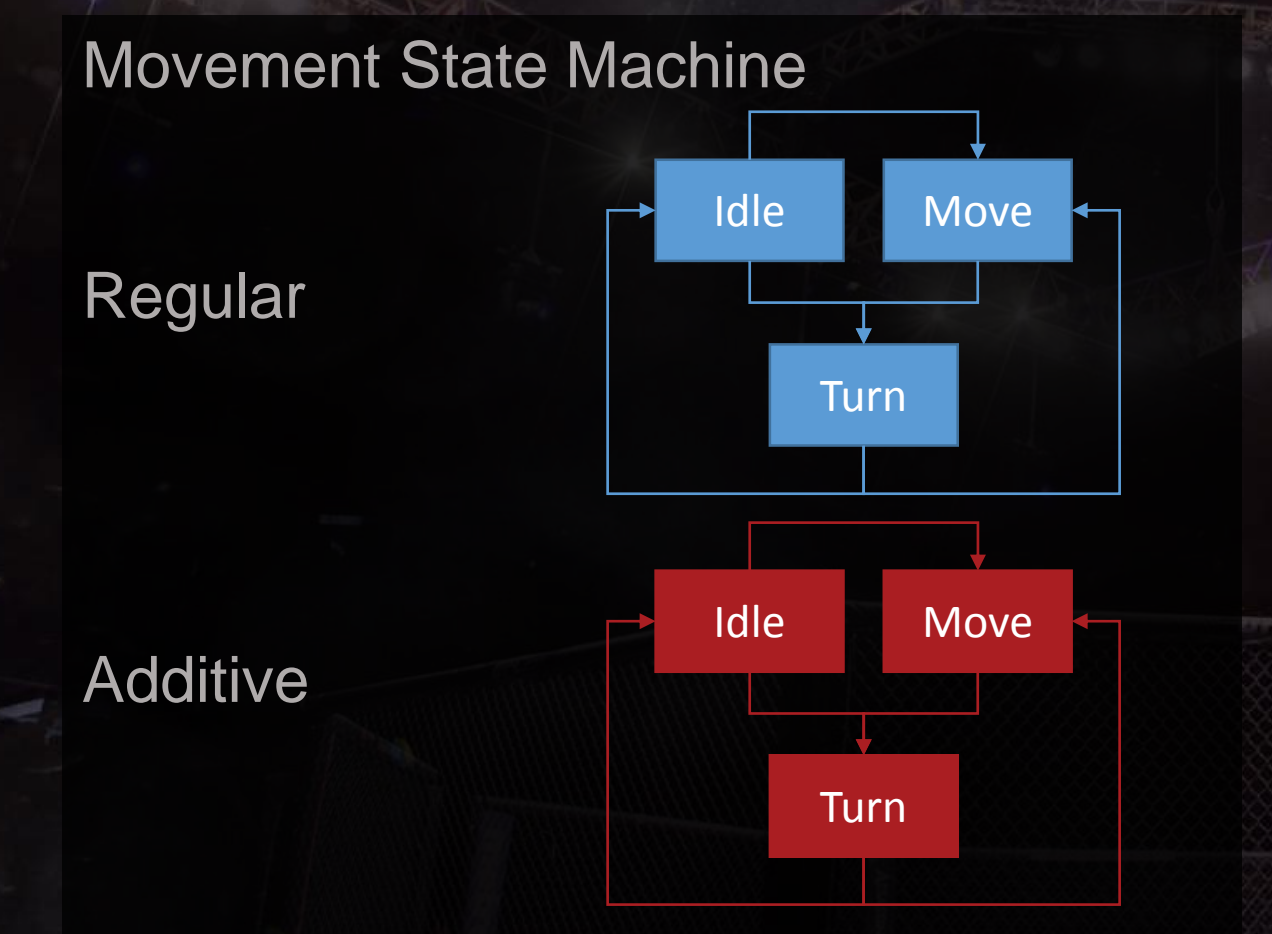

-Identical state machines aside from the animations inside them

-driven by the same game logic

-guaranteed to transition in lock step due to determinism of simulation

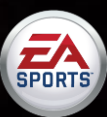

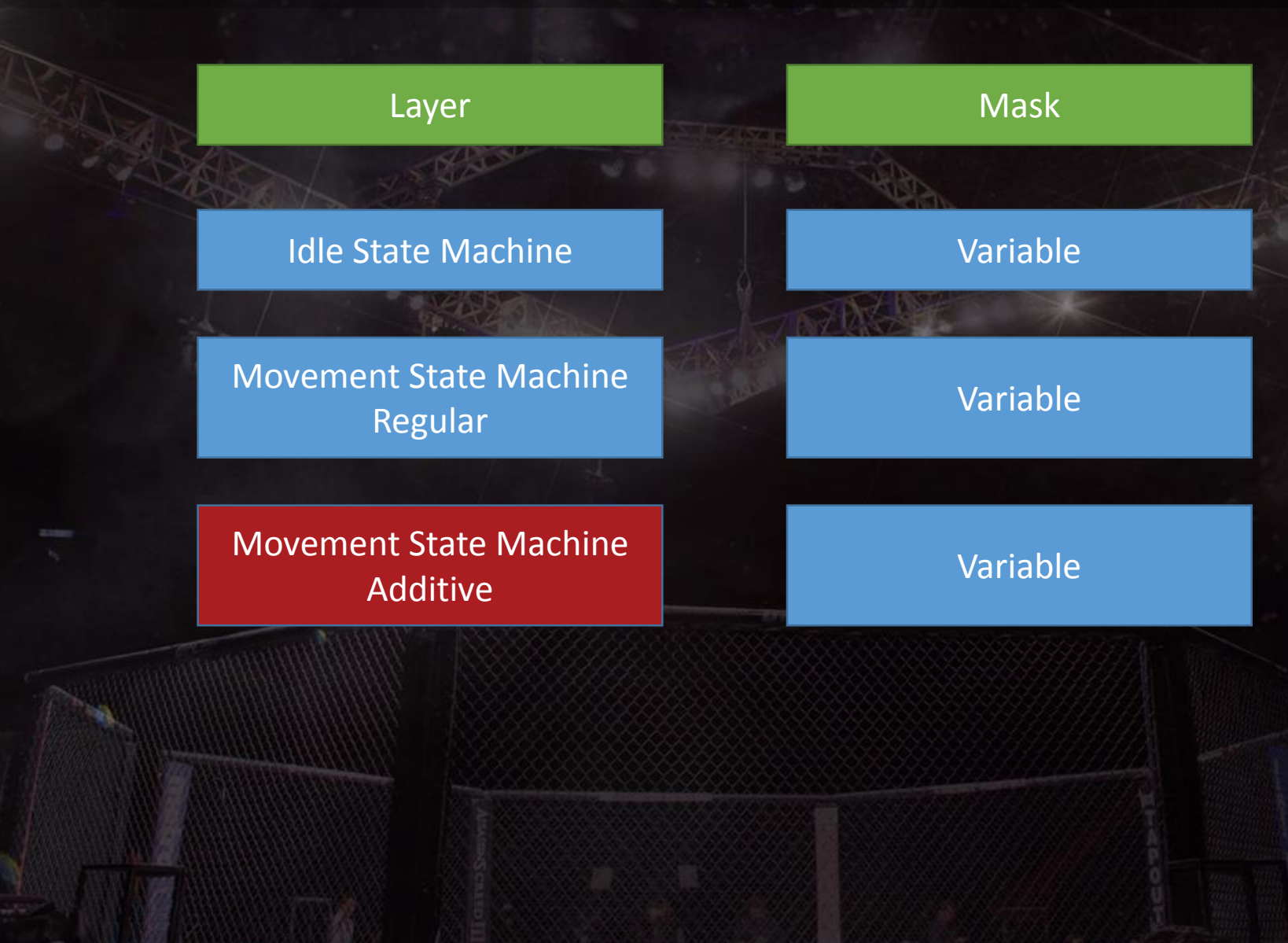

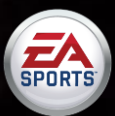

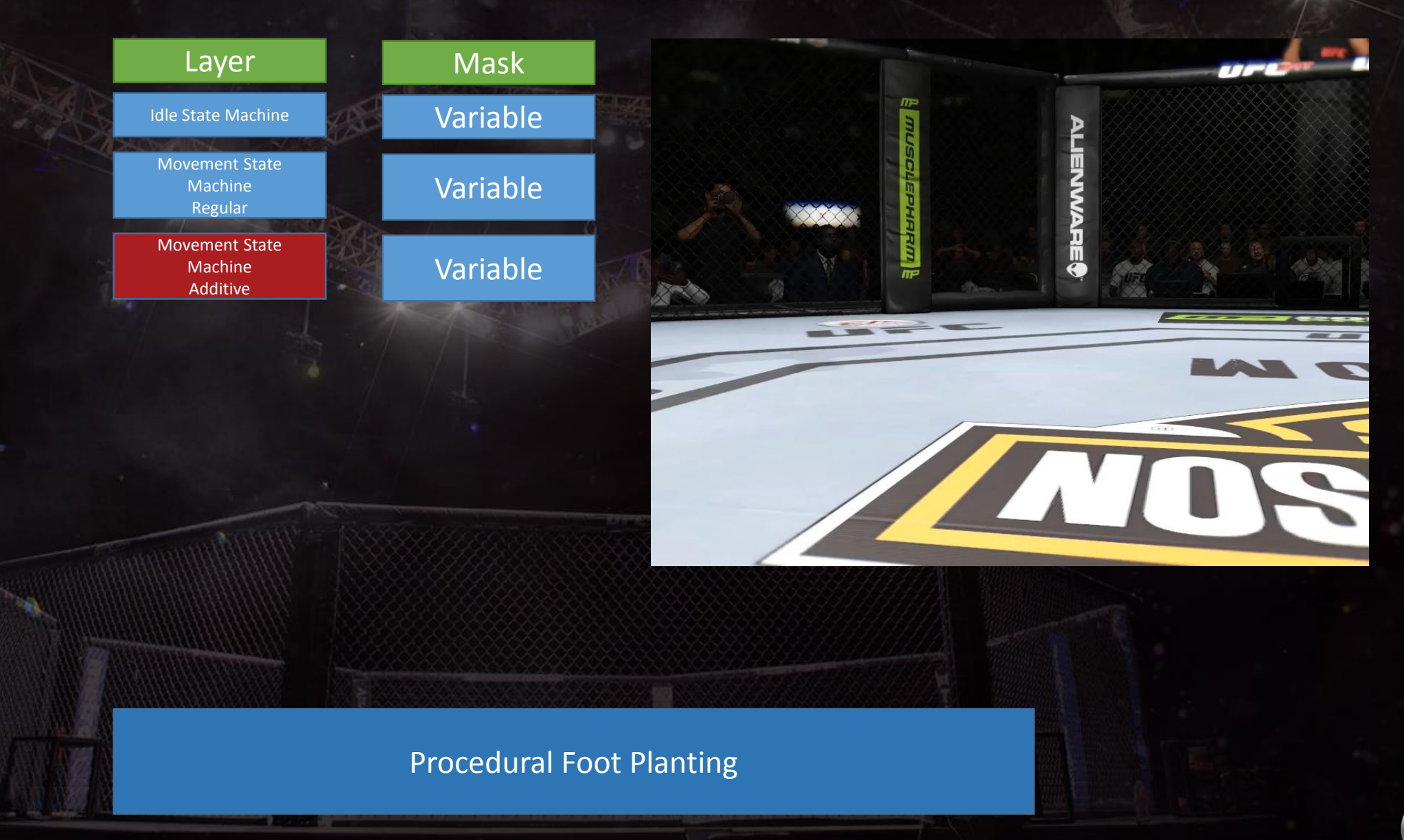

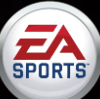

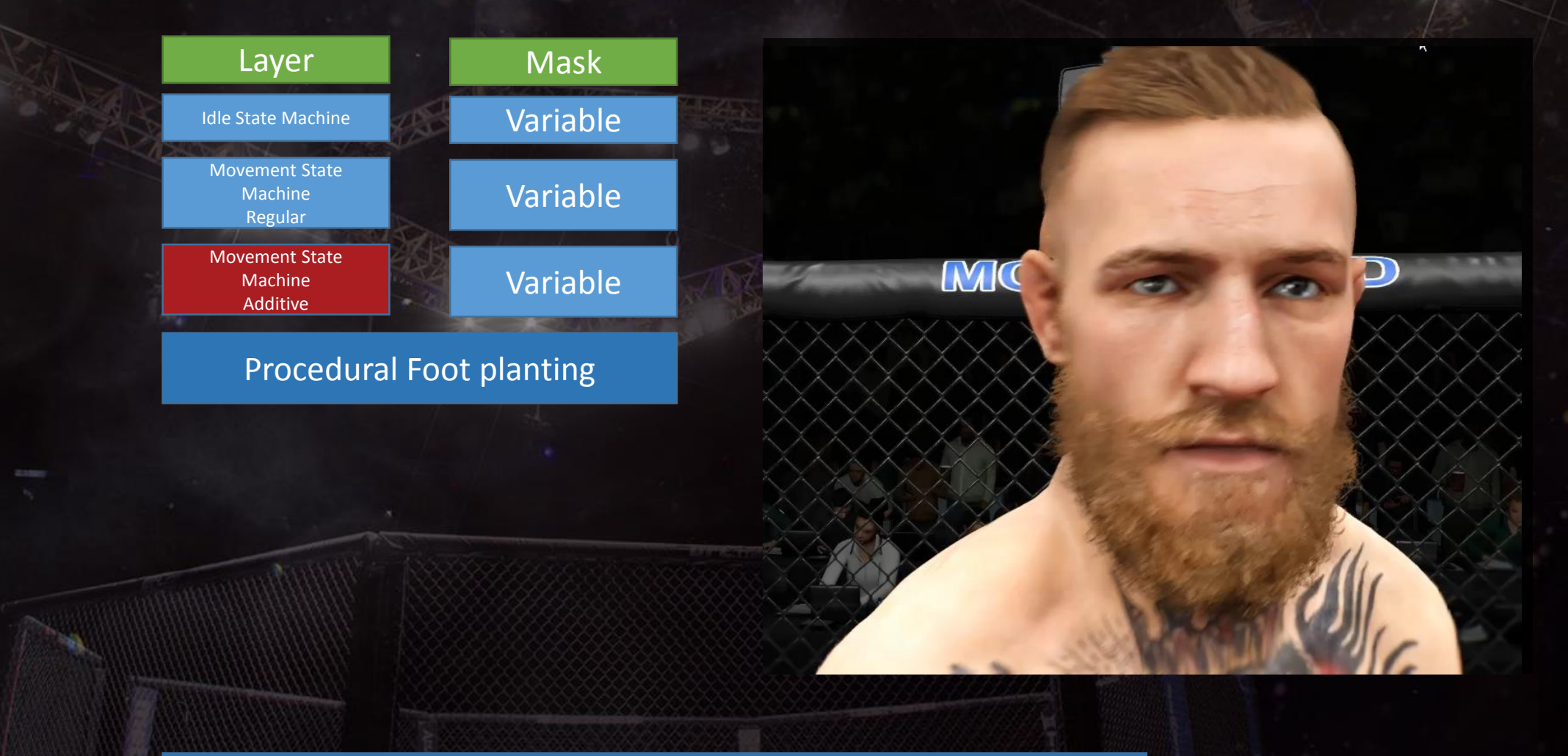

Procedural Head Tracking

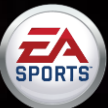

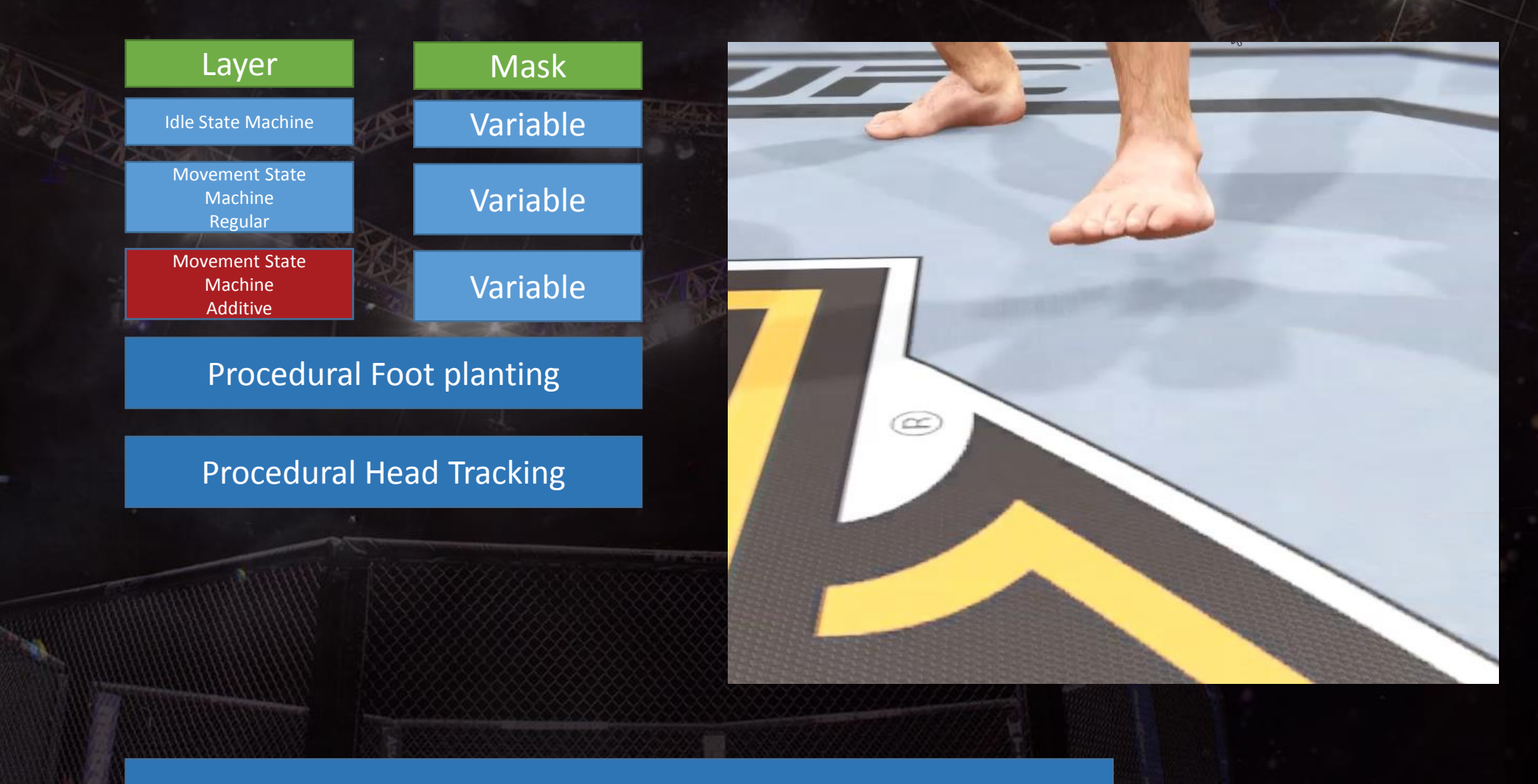

Procedural Toe Splay

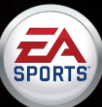

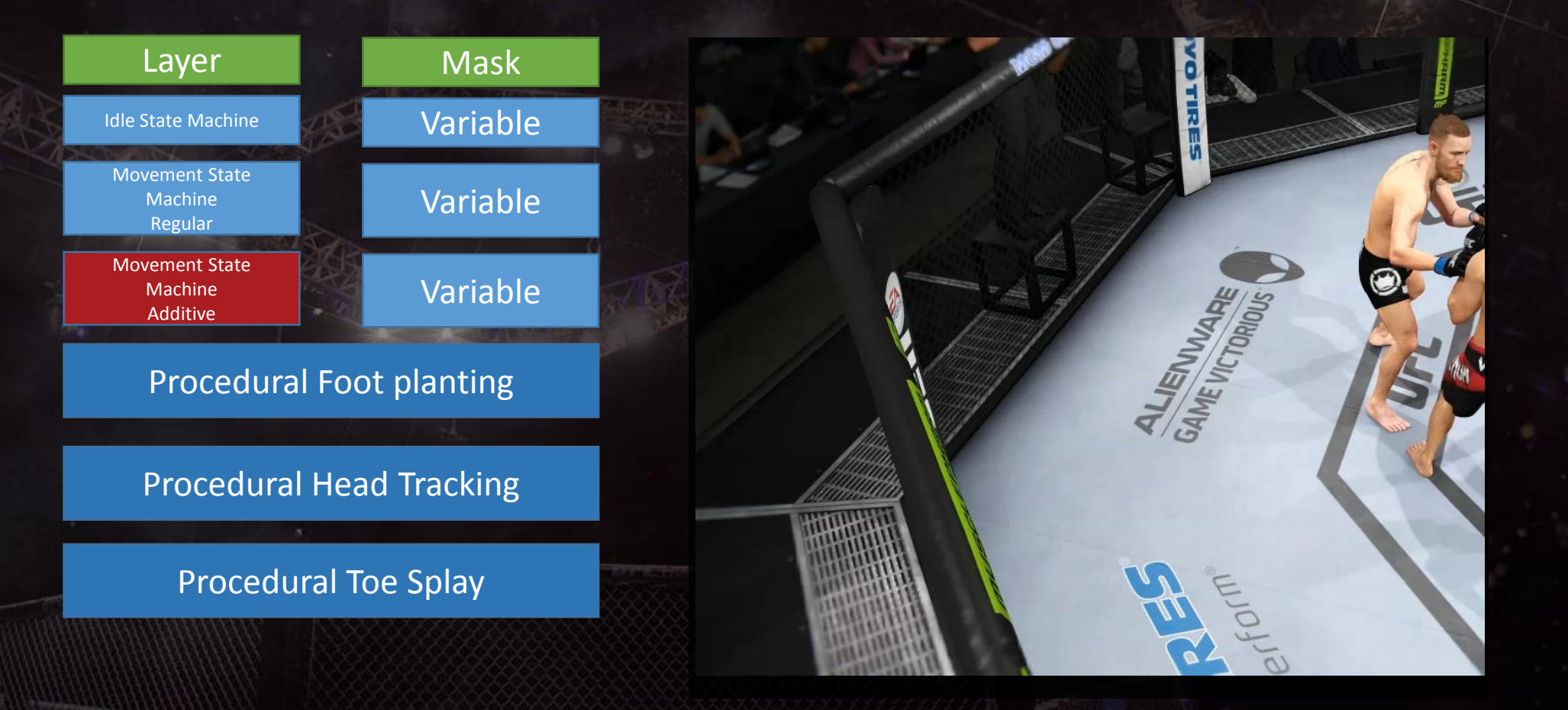

Procedural Cage Square Up

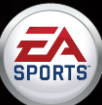

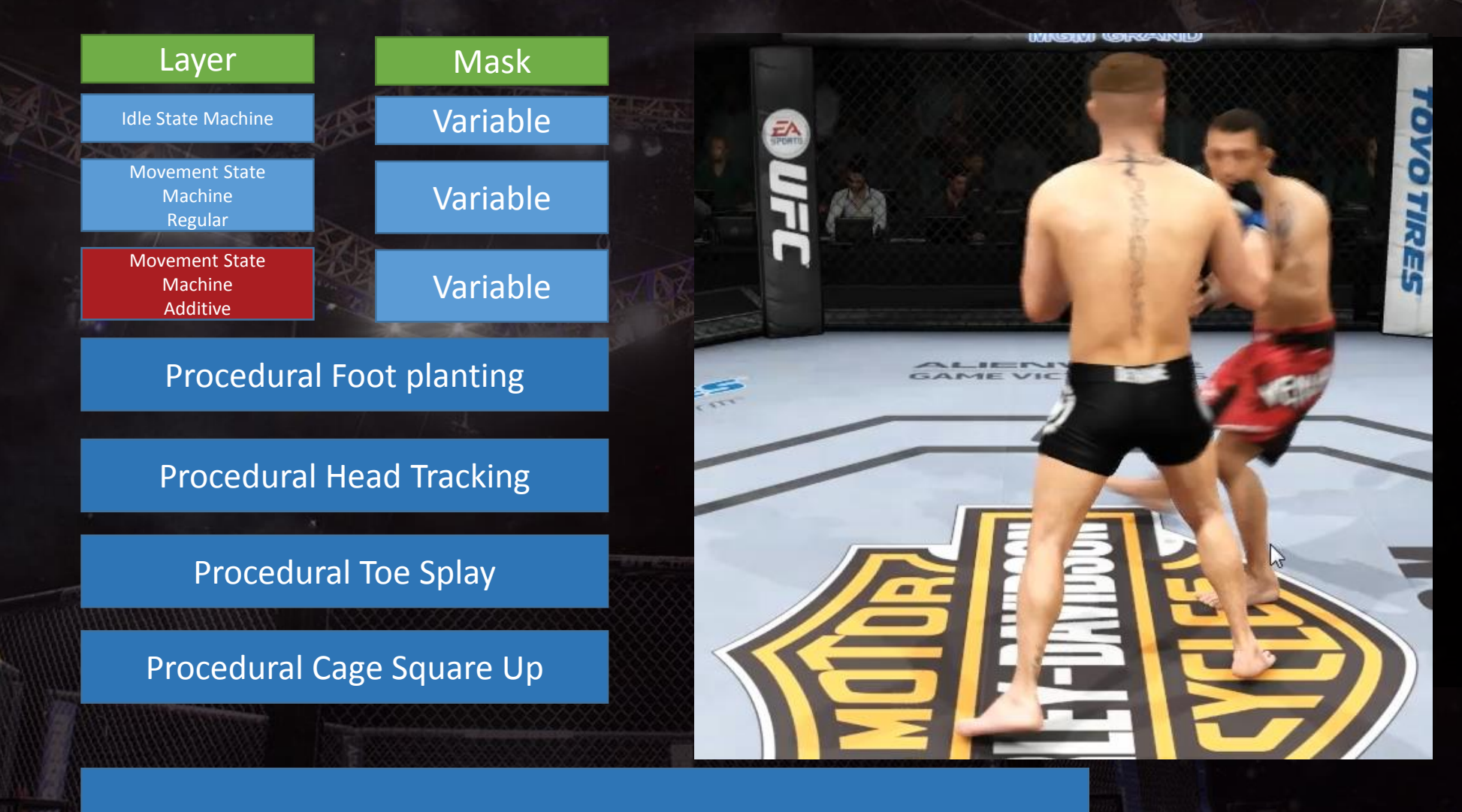

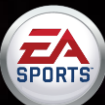

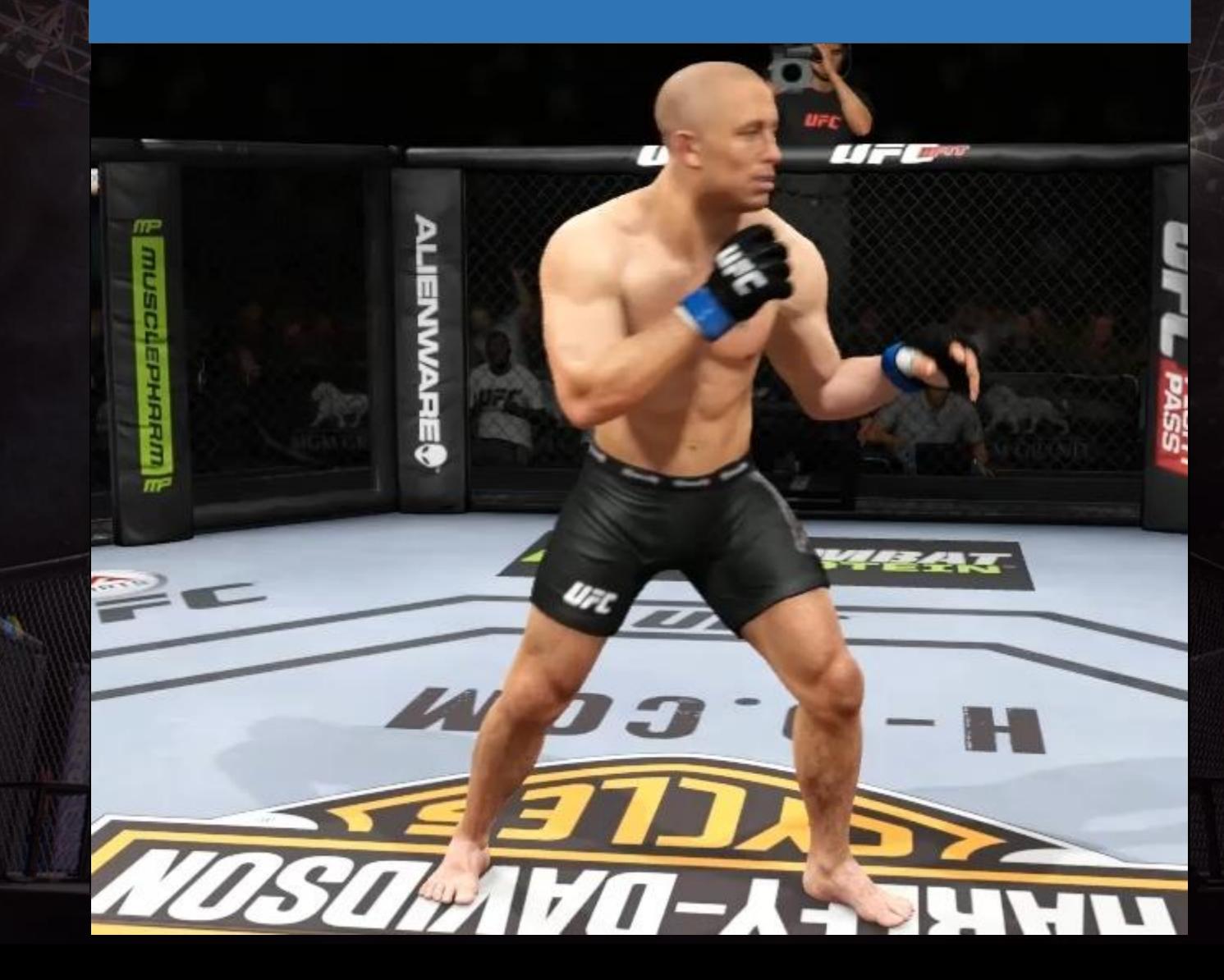

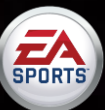

**FA**<br>SPORTS

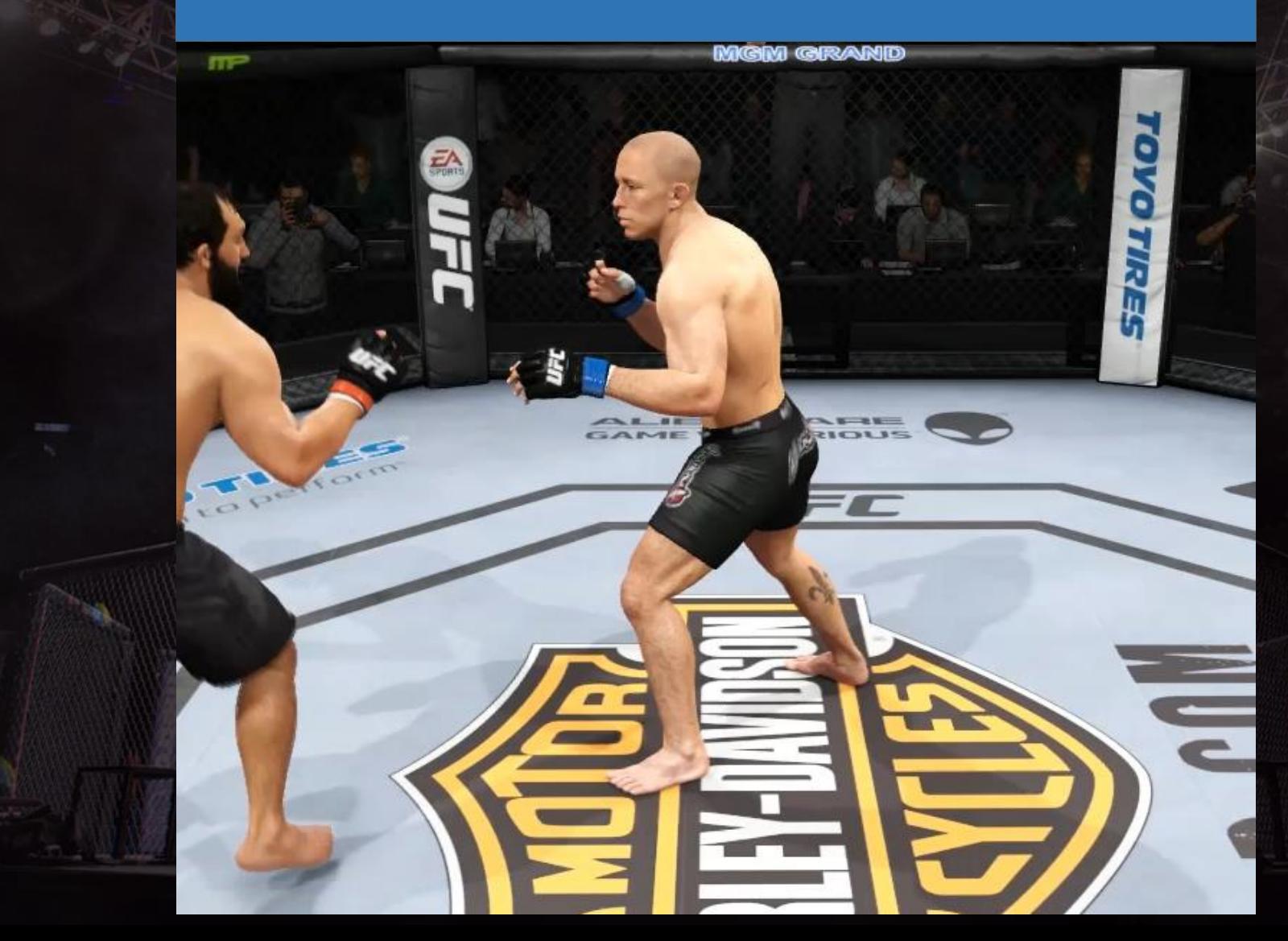

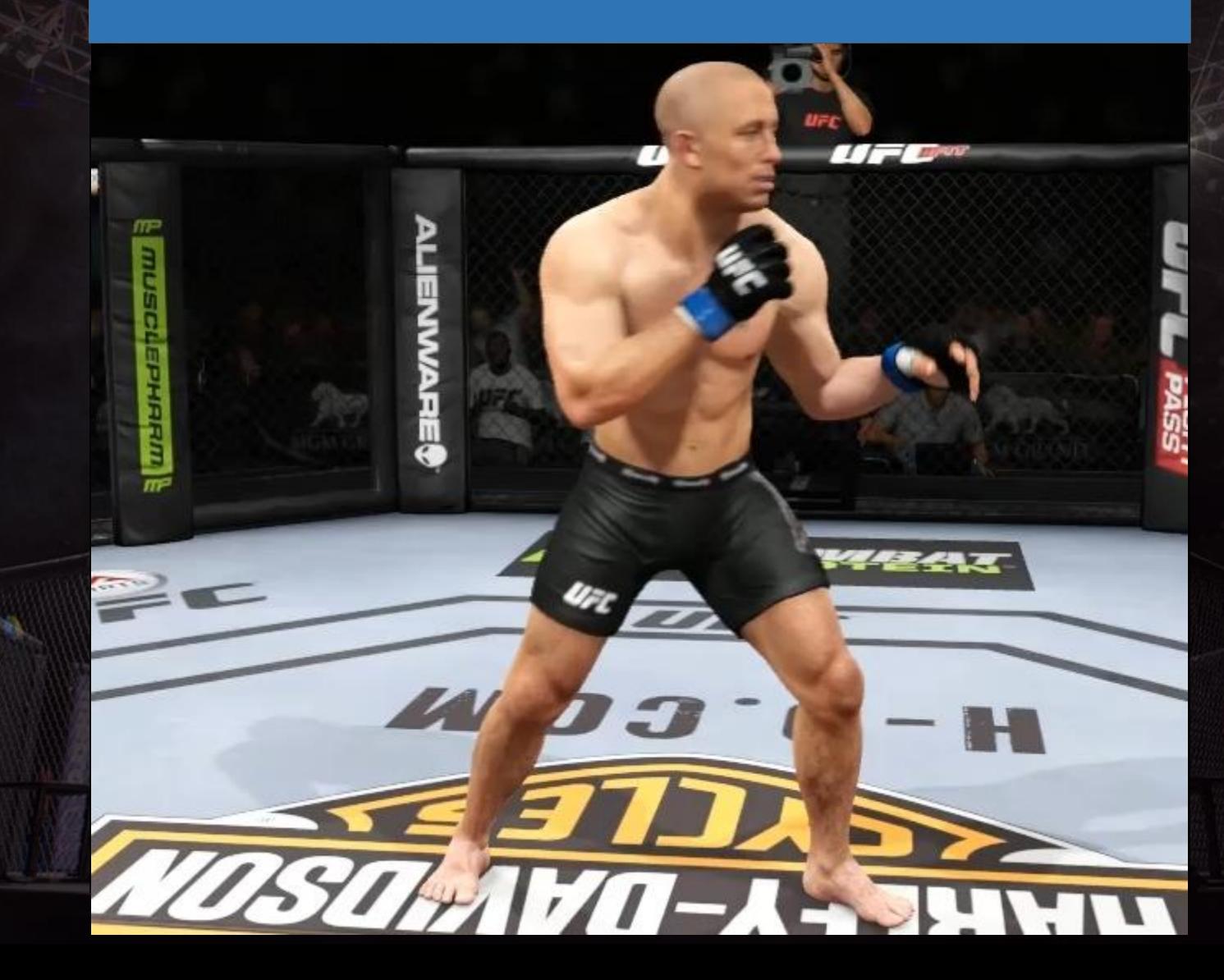

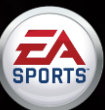

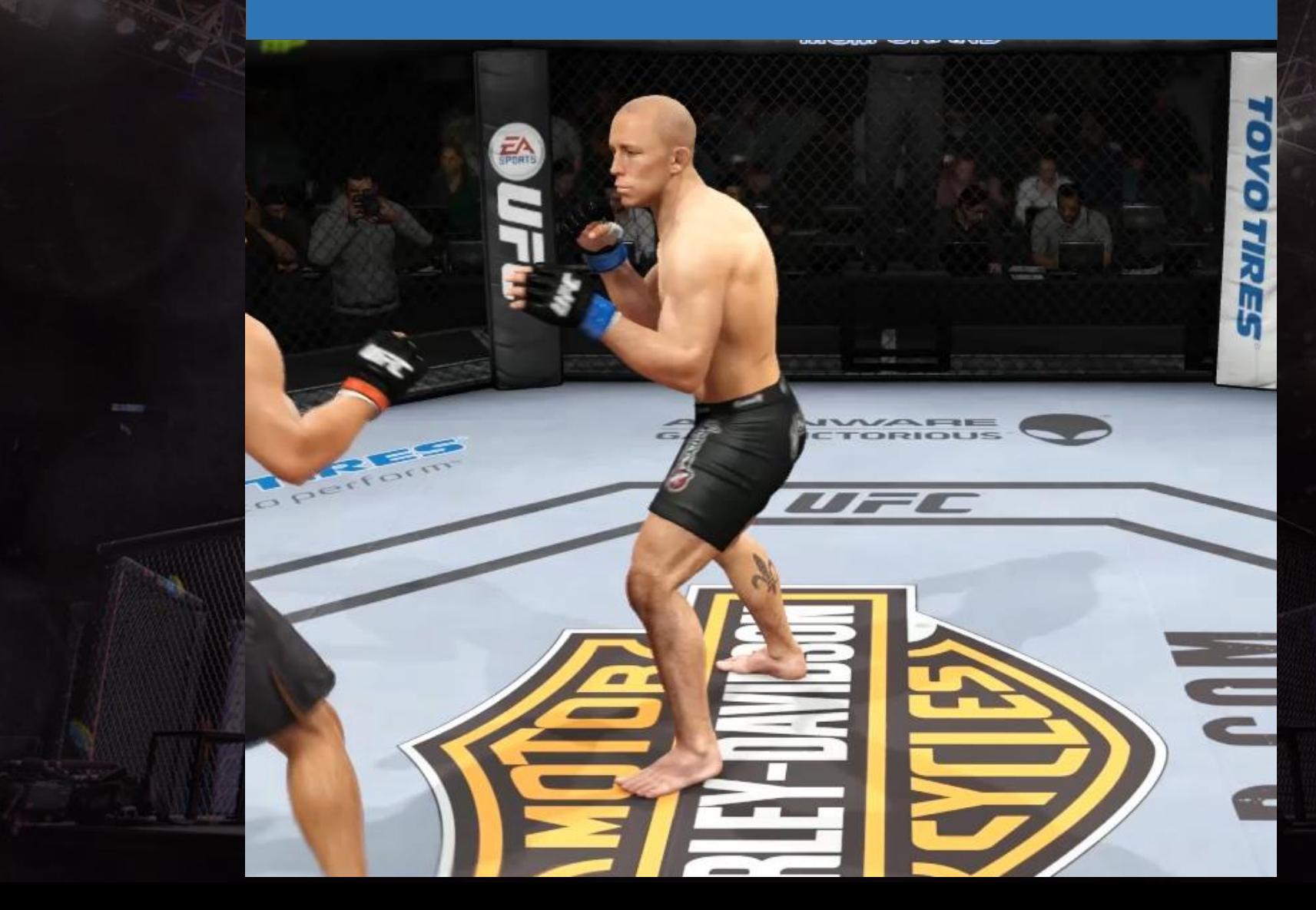

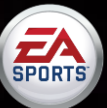

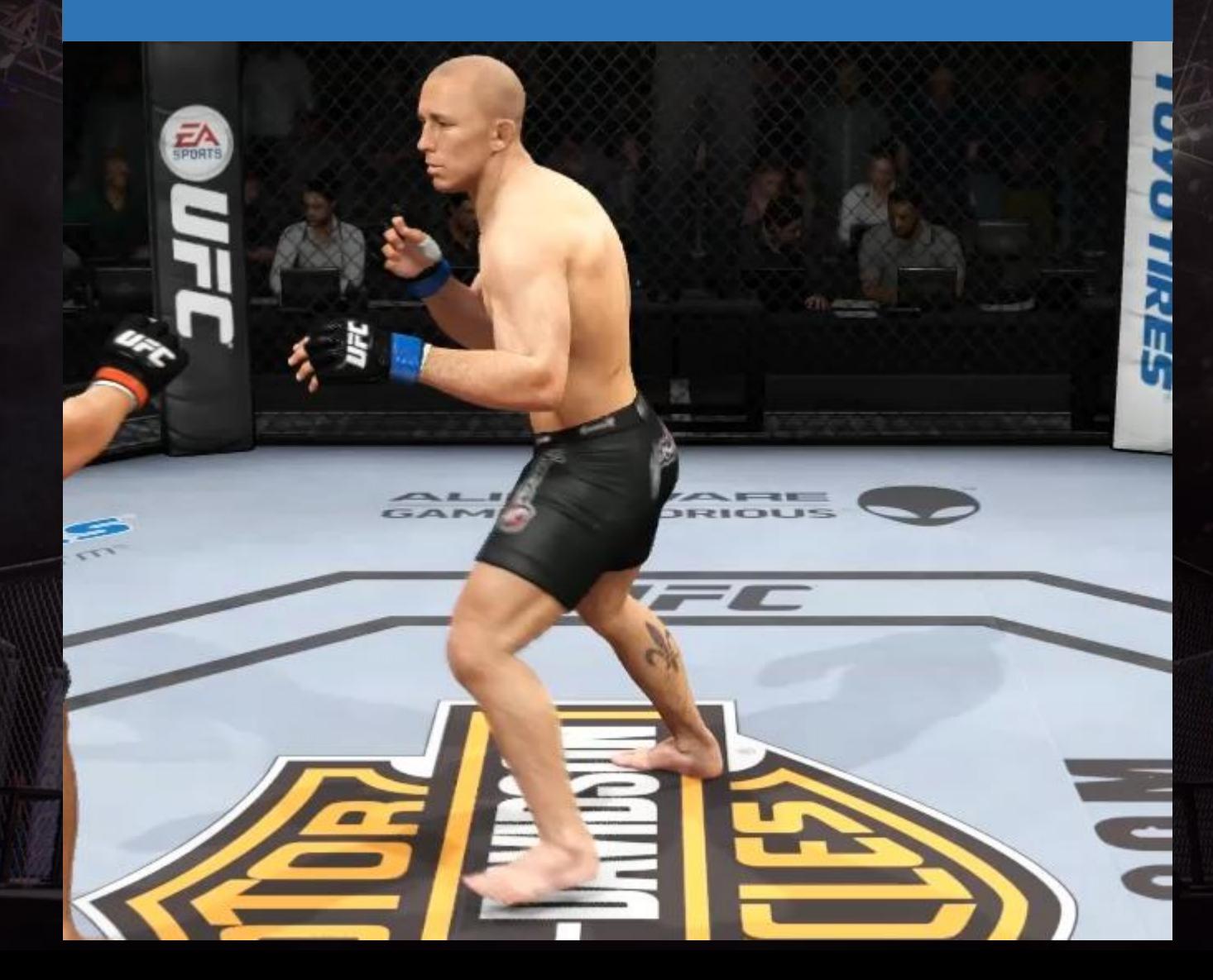

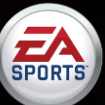

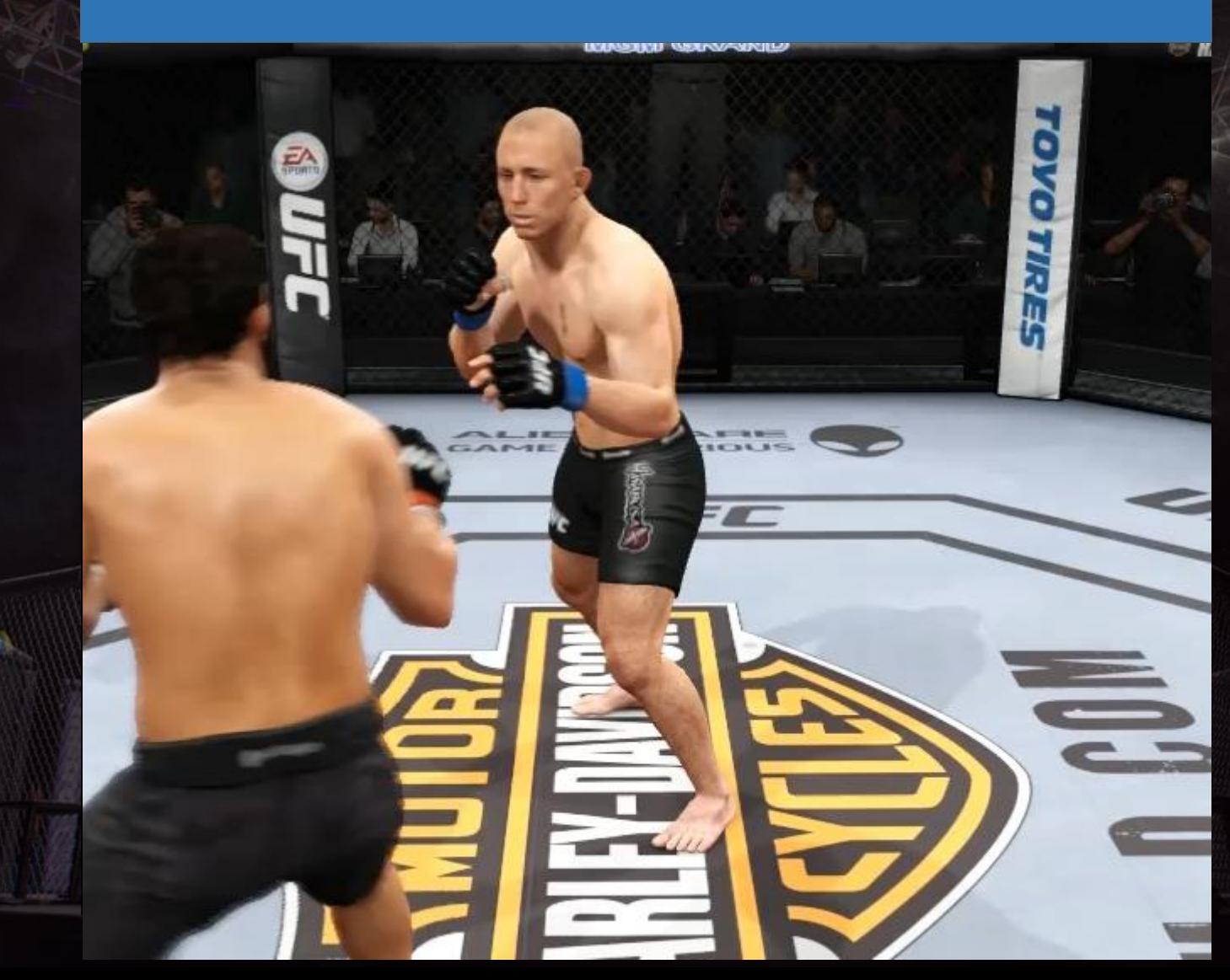

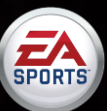

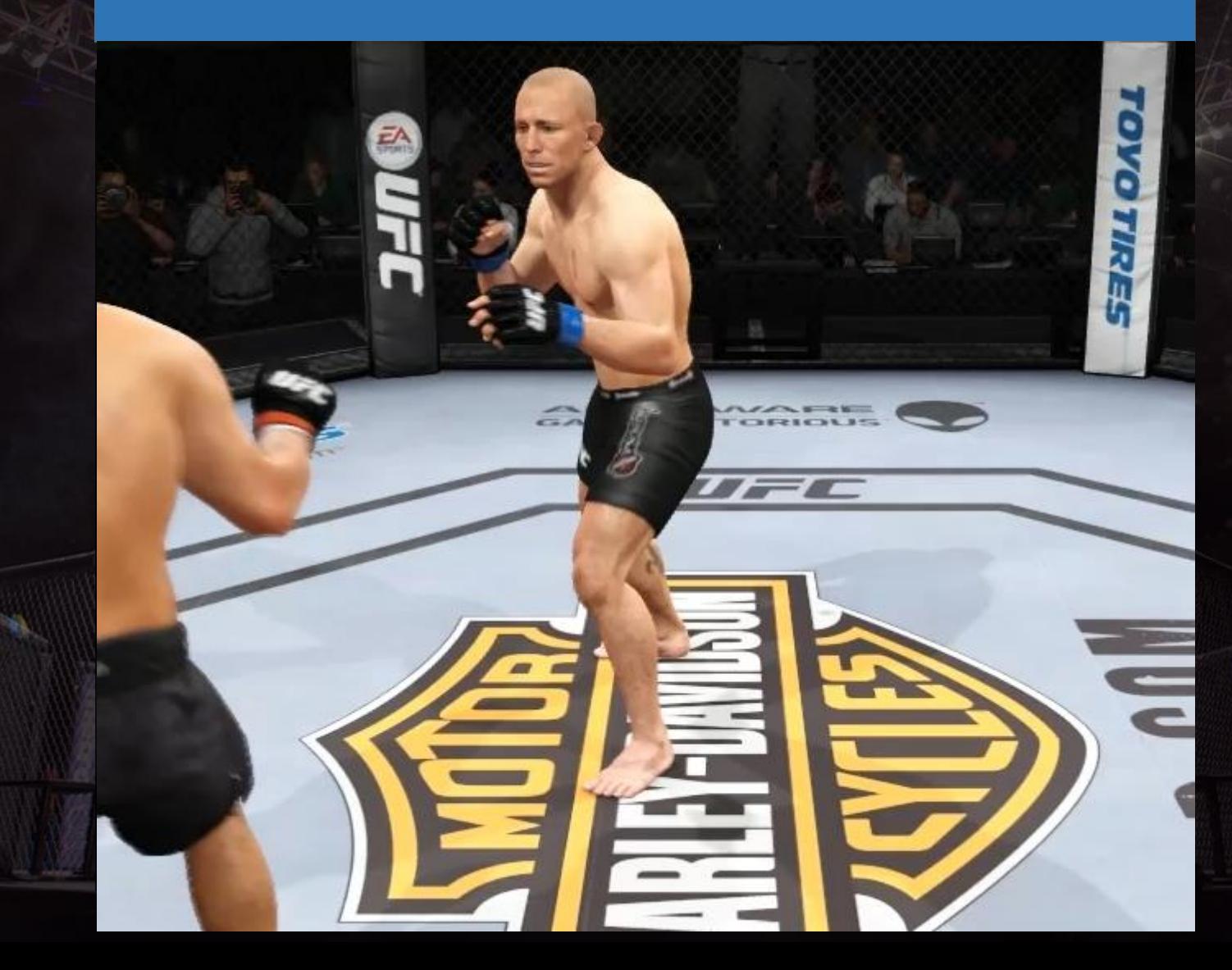

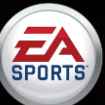

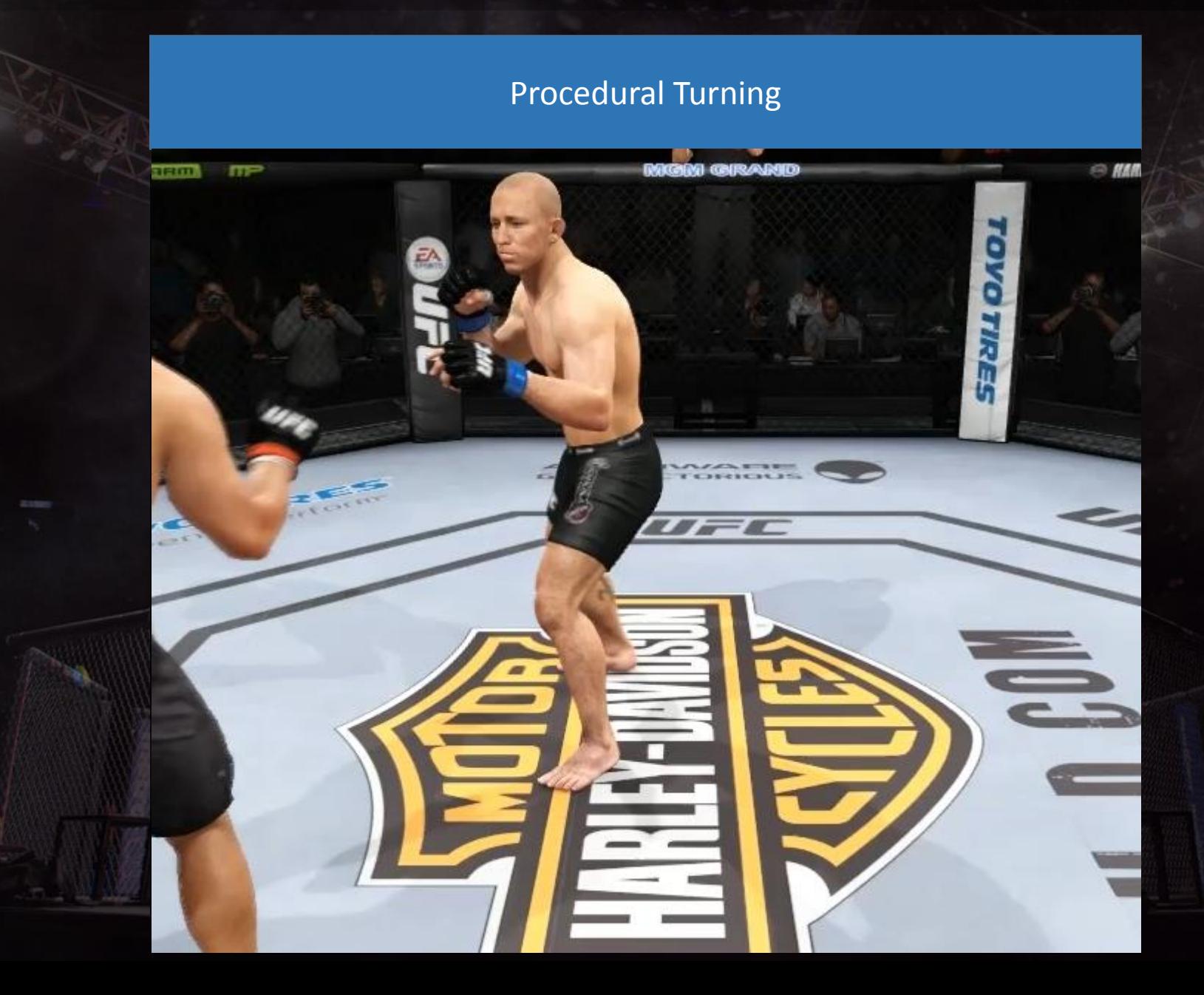

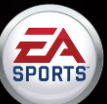

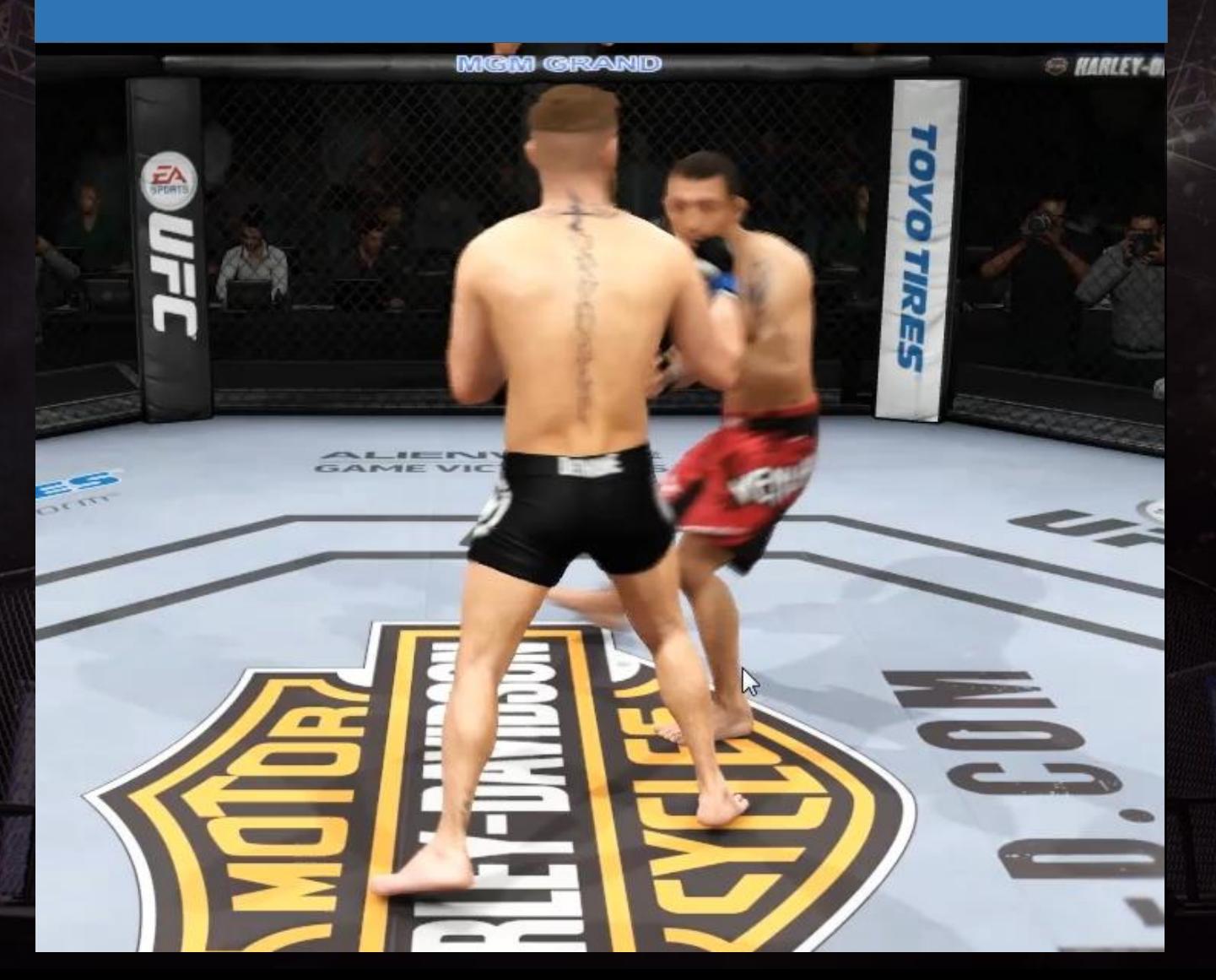

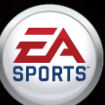

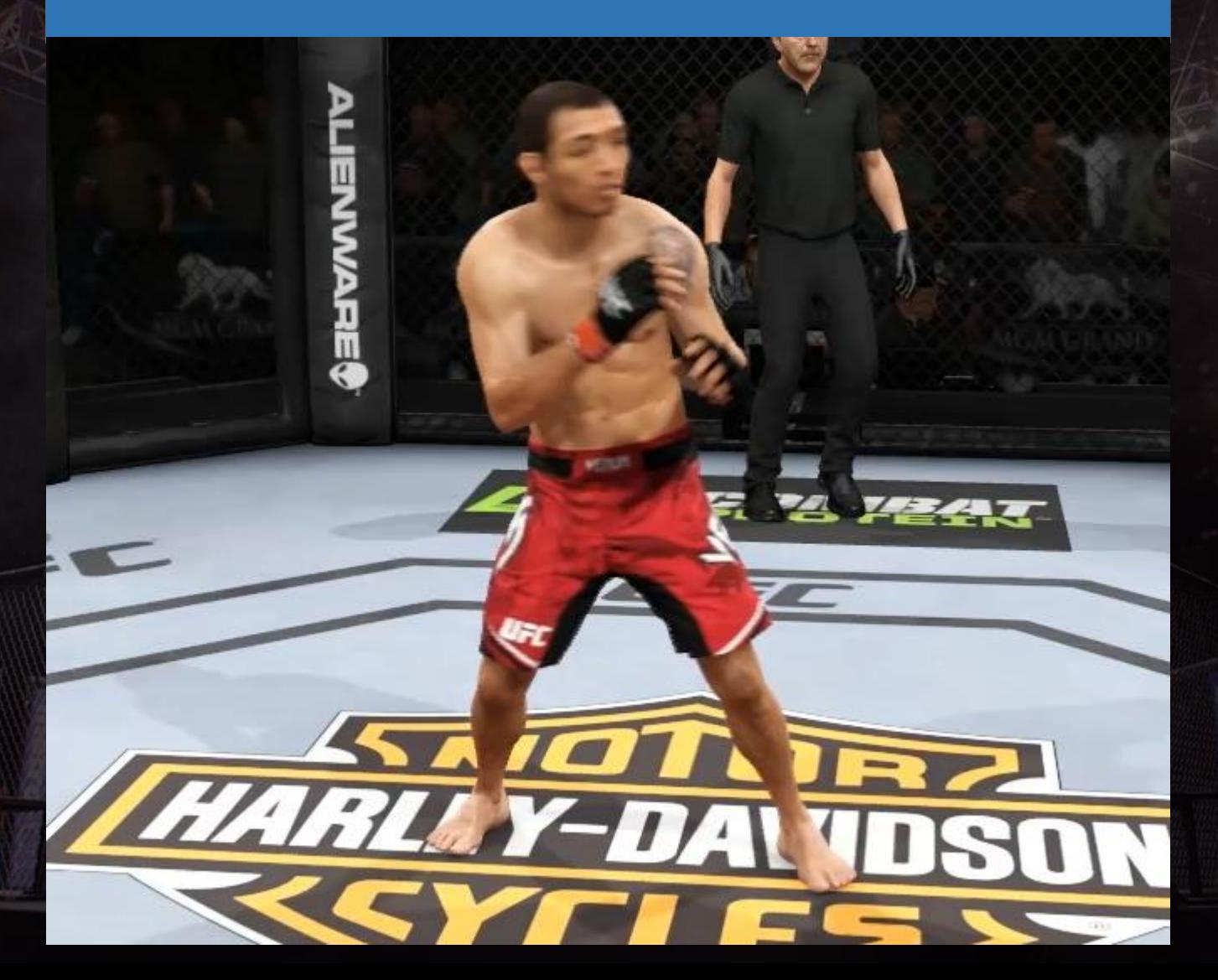

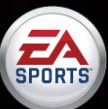

#### **Still a long way to go to get things right…**

Hands had very rudimentary collision volumes. Lots of floating and sinking fingers

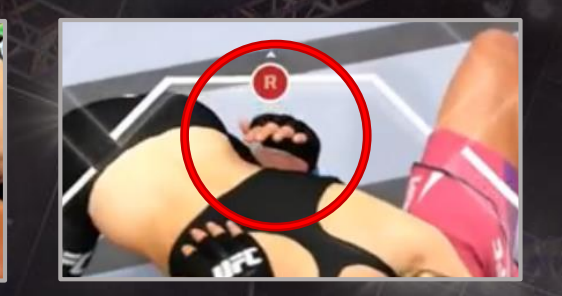

Cloth simulation didn't work well on the ground game

Our "soft body physics" was a brute force tagging process propped up by some vertex shaders on the rendering side

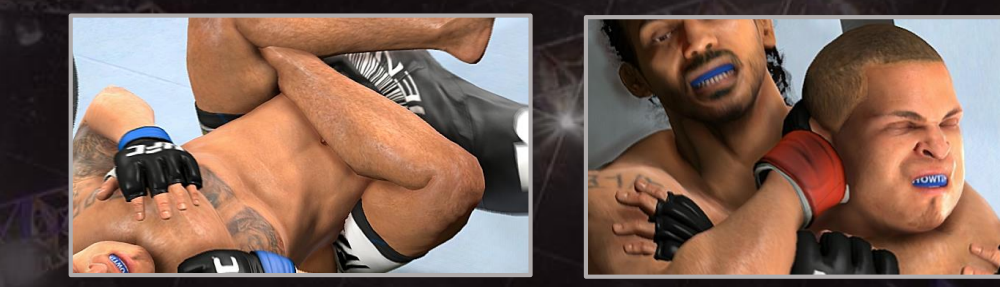

Physics fought with IK, and we put in a last minute hack fix that required additional tagging of physics "grabs". Another solution that didn't scale well at all

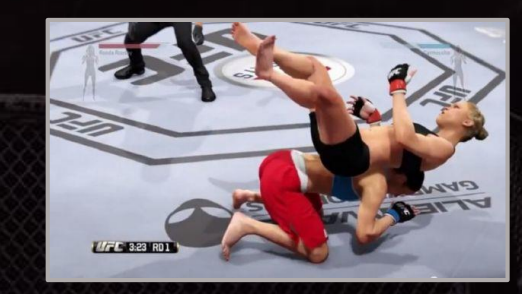

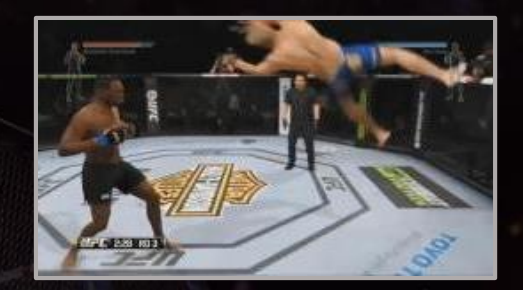

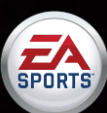

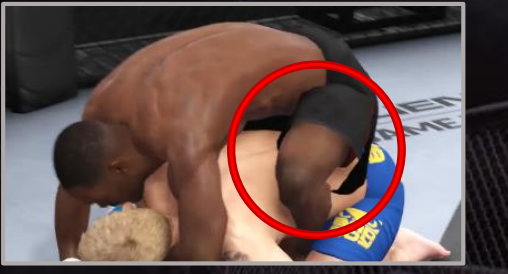

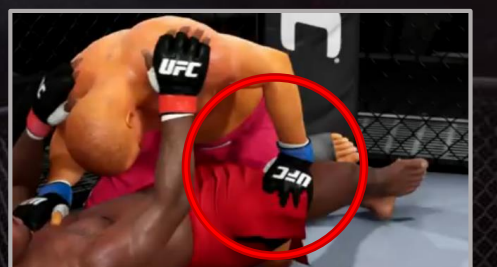

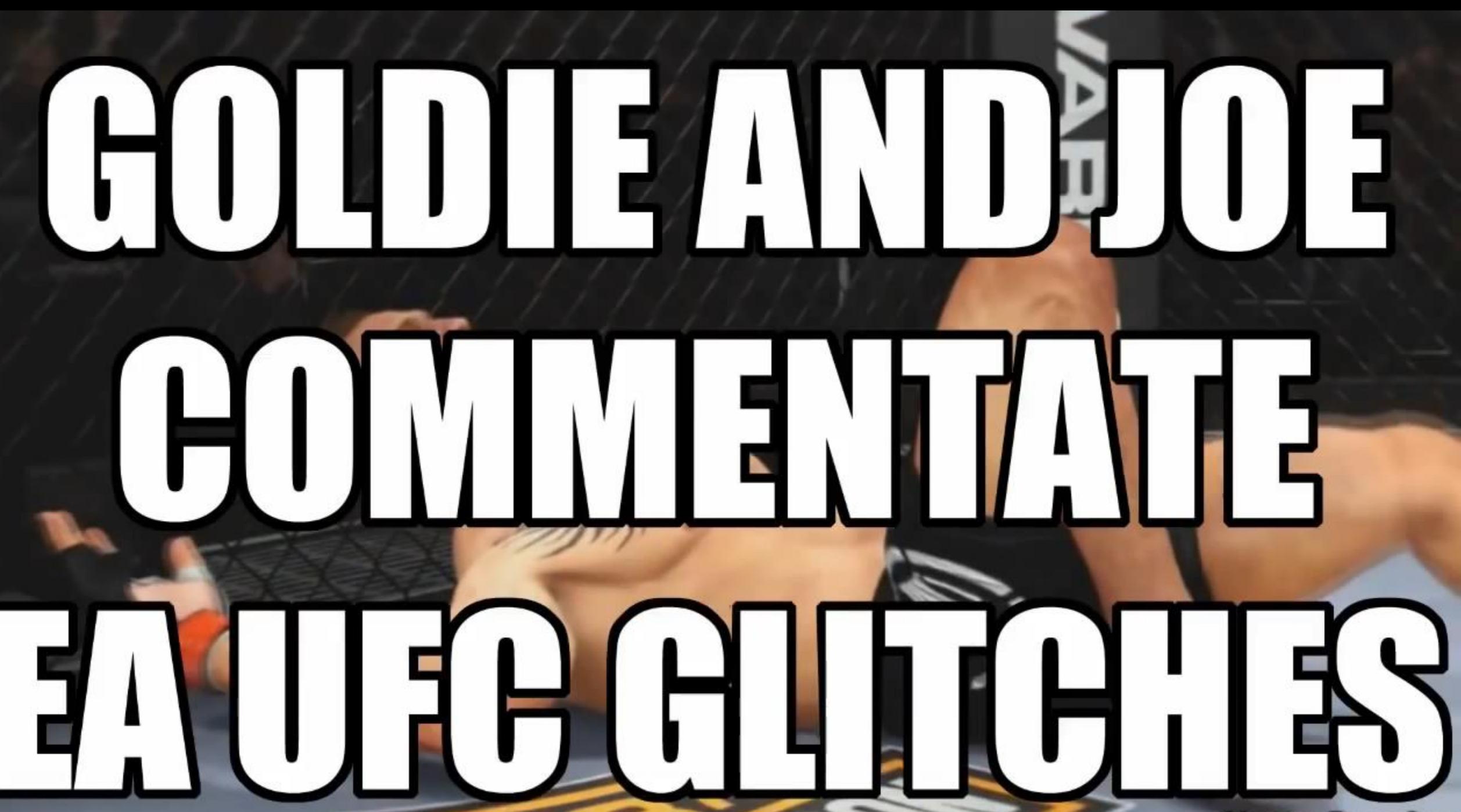

**Shawn Reardon** 

#### **Workflow Improvements for UFC 2**

We have our first game shipped, so we have an audience to draw feedback from

Our ExDev team are responsible for 100% of the animation cleanup

Automating Relative IK

Automating Trajectory animation during Clinch and Submission features

Move the IK system into the physics engine

Simplify workflows for adding animation content to the game

Unify clinch, ground and takedown systems under one design and implementation

Validate design before going wide with content

Turn off physics during transitions by default, turn it on per limb as needed

Enforce naming conventions!

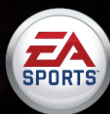

#### **Questions?**